## **Lecture #10**

#### NEWM N510: Web-Database Concepts

## **PHP (2)**

kharrazi@iupui.edu http://www.info510.com

© Hadi Kharrazi, IUPUI 1

### **Review Last Lecture**

- •PHP Intro
- •PHP Syntax
- •PHP echo
- $\bullet$ PHP Commenting
- $\bullet$ PHP Variables

### **PHP in a Nutshell**

- 1. PHP Intro
- 2. PHP Syntax
- 3. PHP *echo*
- 4. PHP Comment
- 5. PHP Variables
- 6. PHP String/Array Manipulation
- 7. PHP Conditions
- 8. PHP Loops
- 9. PHP Functions
- 10. PHP Cookies/Sessions
- 11. PHP SSI
- 12. PHP Forms
- 13. PHP/MySQL Integration

### **Lecture in a Nutshell**

- 1. PHP: String Manipulations
	- Formatting
	- Join & Split
	- Comparison
	- Match & Replace
- 2. PHP: Array Manipulations
	- Sorting
	- Reordering
	- Count
	- Miscellaneous

## **1 PHP String Manipulation 1.**

- • These functions all manipulate strings in various ways. Some more specialized sections can be done by regular expressions (like Perl) and URL handling commands.
- •• No external libraries are needed to build this extension.
- • There is no installation needed to use these functions; they are part of the PHP core.
- •For regular expressions please refer to: http://ca.php.net/manual/en/ref.regex.php http://ca.php.net/manual/en/ref.pcre.php

### *PHP String Manipulation (cont ) (cont.)*

- • Formatting Strings
	- Trimming, Case Changing
- •Joining and Splitting Strings
- •Comparing Strings
- •Match and Replace Substrings
- • Regular expression
	- *please refer to:*

*http://ca.php.net/manual/en/ref.regex.php http://ca.php.net/manual/en/ref.pcre.php*

#### *PHP String:Formatting (cont ) (cont.)*

- • Trimming: Stripping white space (or other characters) from the beginning and/or end of a string.
- • Usually we use these functions to remove additional spaces or characters that users might have typed mistakenly in the input forms.
- •[] syntax means that is optional.

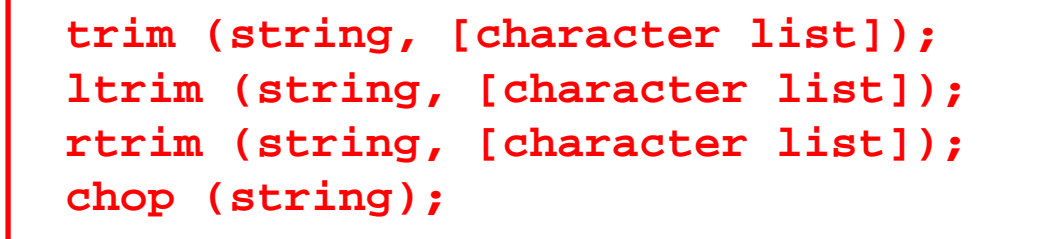

#### *PHP String:Formatting (cont.)*trim

#### **<?php**

```
$text = " email me your email ";
= . ... .email   email... . . ;// Trim
```

```
echo "Text = " ". |".$text."| ;"
echo "<br>";
echo "Trim = "."|".trim($text)."|";
echo "<br>";
echo "Trim . and space = "."|".trim($text, ". ")."|";
echo "<br>";
echo "Trim e,m,a,i,l,. and space = "."|".\tt trim(\$text{text},"email. ")."|";
```
**?>**

#### *PHP String:Formatting (cont.)***trim**

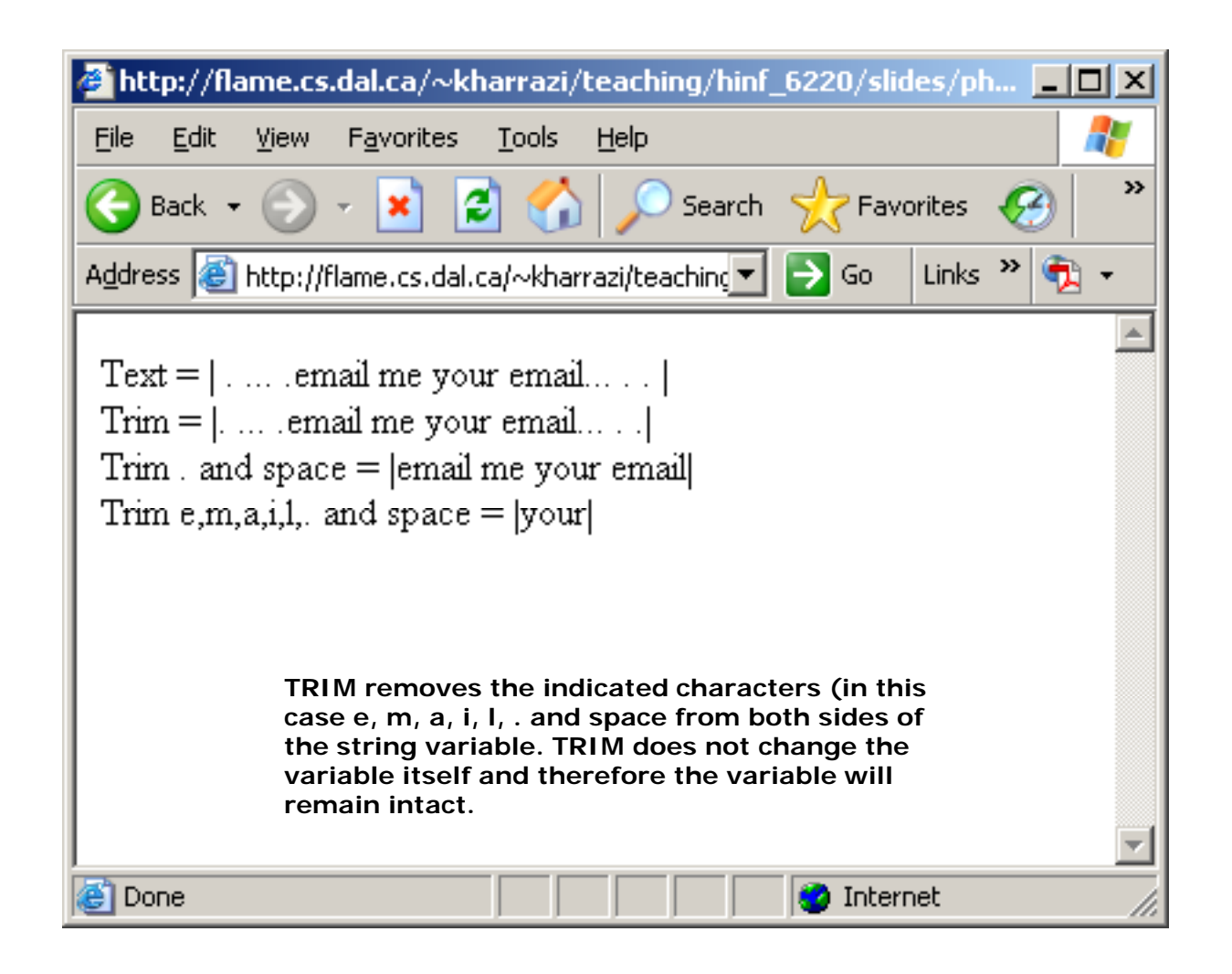

#### *PHP String:Formatting (cont.)* ltrim

#### **<?php**

```
$text = " email me your email ";
= . ... .email   email... . . ;// Left Trim
echo "Text = " ". |".$text."| ;"
echo "<br>";
echo "Trim = "."|".ltrim($text)."|";
echo "<br>";
echo "Trim . and space = "."|".ltrim($text, ". ")."|";
echo "<br>";
echo "Trim e,m,a,i,l,. and space = "."\vert".ltrim($text,
"email. ")."|";
```
**?>**

#### *PHP String:Formatting (cont ) (cont.)*ltrim

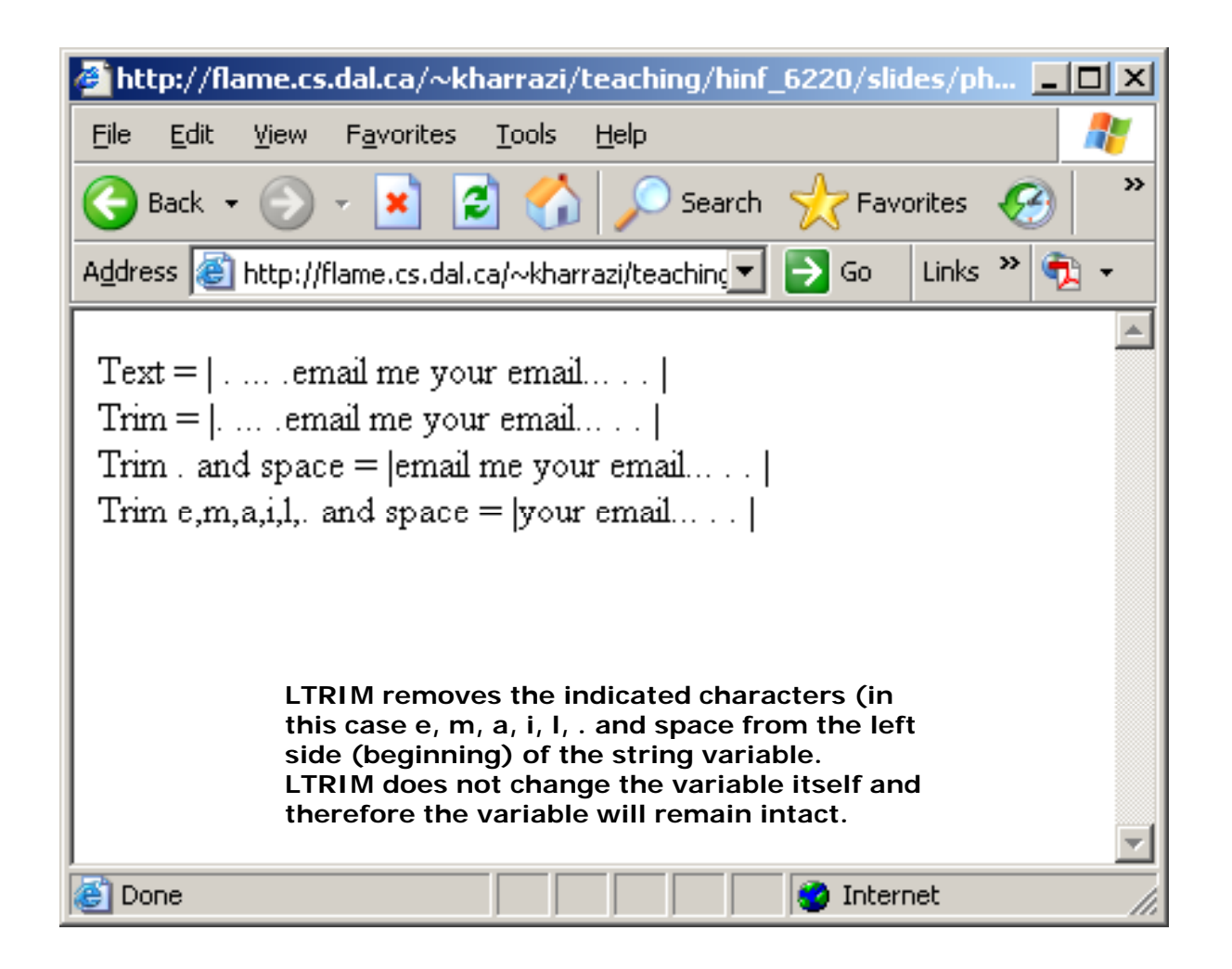

#### *PHP String:Formatting (cont.)* The strim of the strim strim

#### **<?php**

```
$text = " email me your email ";
= . ... .email   email... . . ;// Right Trim
echo "Text = " ". |".$text."| ;"
echo "<br>";
echo "Trim = "."|".rtrim($text)."|";
echo "<br>";
echo "Trim . and space = "."|".rtrim($text, ". ")."|";
echo "<br>";
echo "Trim e,m,a,i,l,. and space = "."\vert".rtrim($text,
"email. ")."|";
```
**?>**

#### *PHP String:Formatting (cont.)* the strim of the strim

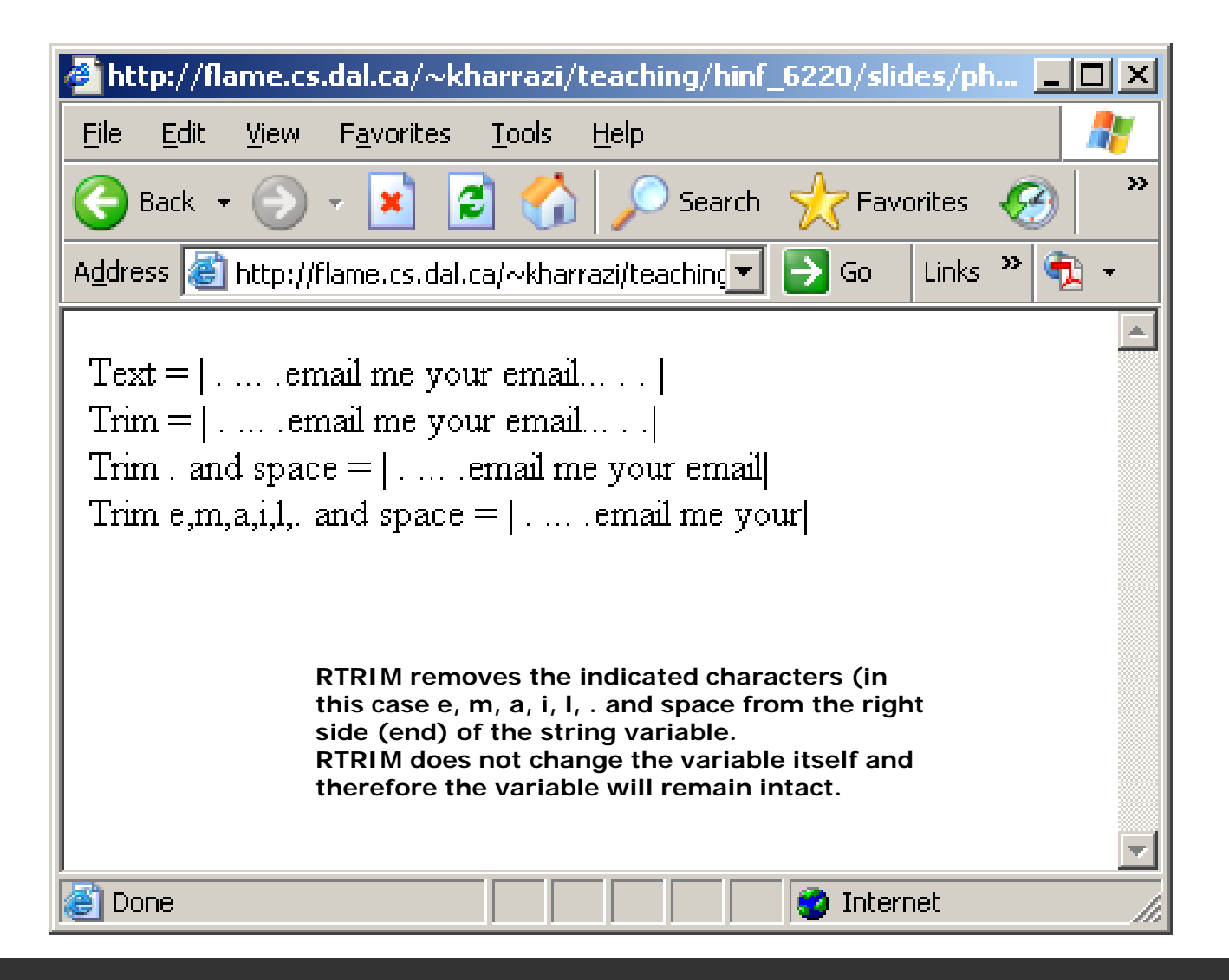

#### *PHP String:Formatting (cont ) (cont.)*chop

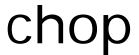

#### **<?php**

```
$text = " email me your email ";
= . ... .email   email... . . ;// Chop
echo "Text = " ". |".$text."| ;"
echo "<br>";
```

```
echo "Trim = "."|".chop($text)."|";
```

```
echo "<br>";
```

```
echo "Trim . and space = "."|".chop($text, ". ")."|";
```

```
echo "<br>";
```

```
echo "Trim e,m,a,i,l,. and space = "." |".chop(\texttt{Stext},"email. ")."|";
```

```
?>
```
### *PHP String:Formatting (cont ) (cont.)*chop

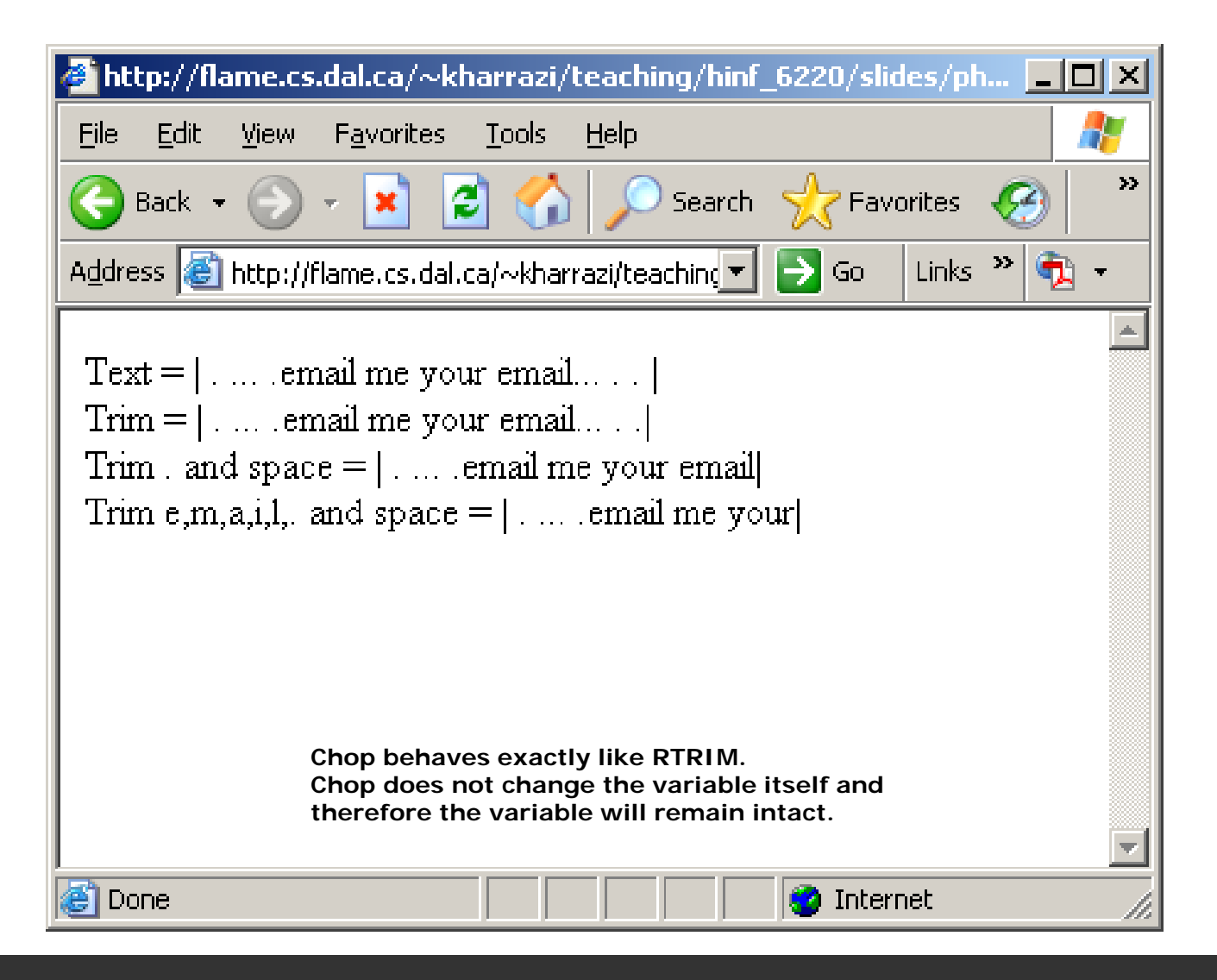

#### *PHP String:Formatting (cont ) (cont.)*

- • Case Changing: These functions will change the case of a particular character to lower or upper.
- • Usually we use these functions to format the users input data received by forms.
- •Remember that UNIX systems are case sensitive!

**strtoupper (string); strtolower (string); ucfirst (string); ucwords (string);**

### *PHP String:Formatting (cont.)* strtoupper

strtolower

```
<?php
```

```
$text = "Hello World!";
Hello World! ;echo "Text = ".$text;
```

```
// strtoupper changes all of the characters to upper case          
echo "<br>";
echo "strtoupper = ".strtoupper($text);
// strtoupper changes all of the characters to upper case
echo "<br>";
echo "strtolower = "   ".strtolower($text) strtolower($text);
```
**?>**

### *PHP String:Formatting (cont.)* strtoupper

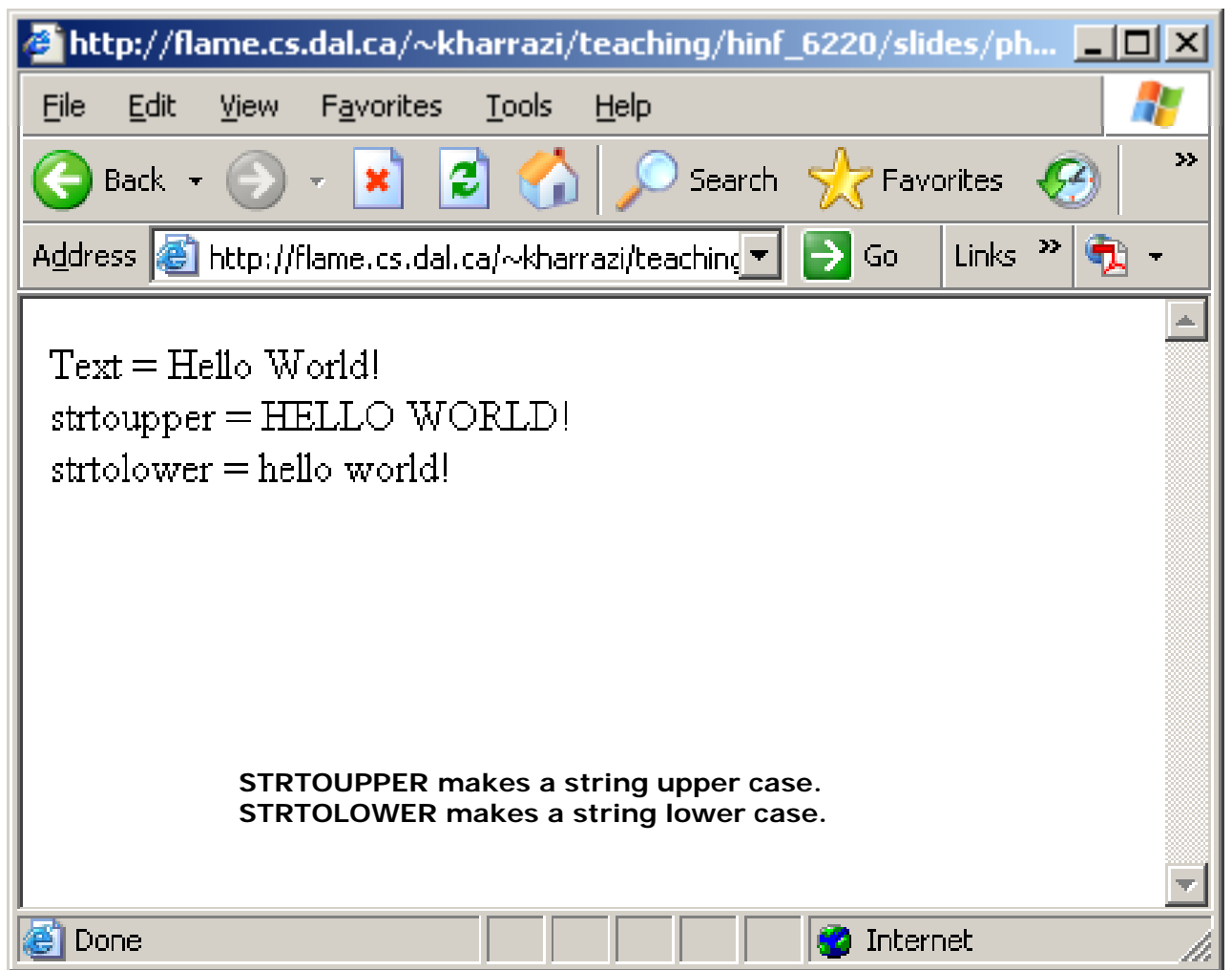

# strtolower

#### *PHP String:Formatting (cont ) (cont.)*ucfirst

ucwords

#### **<?php**

```
$text = "this is my sentence!";
this   sentence! ;echo "Text = ".$text;
```

```
// ucfirst make a string's first character uppercase        
echo "<br>";
echo "ucfirst = ".ucfirst($text);
```
**// ucwords Uppercase the first character of each word in a string**

```
echo "<br> ;"
echo "ucwords = ".ucwords($text);
```
**?>**

#### *PHP String:Formatting (cont ) (cont.)*ucfirst

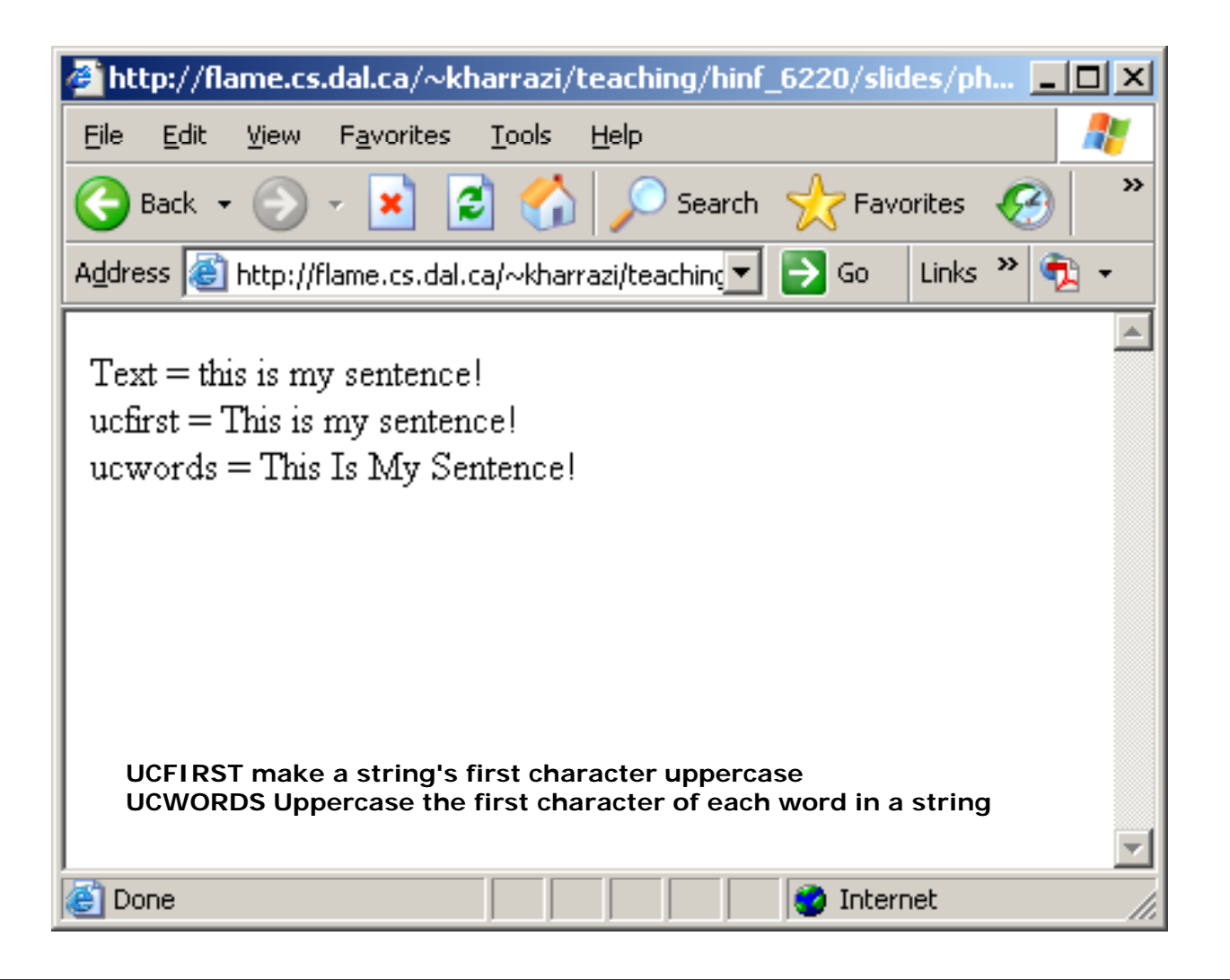

# ucwords

#### *PHP String:Formatting (cont ) (cont.)*

•These commands are recommended for reading:

```
print()
printf();
sprintf();
print_r();
nl2br();
addslashes();
stripslashes();
```
• Please refer to the following link for more information: http://ca.php.net/manual/en/ref.strings.php

#### *PHP String:Join&Split*

• Joining: These functions will join elements of an array to make a string.

```
implode (seperator, array elements);
join (seperator, array elements);
j ( p , y );
```
•Splitting: These functions will split a string and create an array from the fragments.

```
expl d ( t t i [li it]) lode (seperator, string, [limit]);
split (regular expression, string);
substr (string, start position, [length]);
```
### *PHP String:Join&Split (cont.)* implode

**<?php**

```
$text = array ("Peter", "Mike", "Brian", "Robin");<br>print_r($text);
```

```
// implode joins array elements with a string
echo "<br>";
echo "implode = "   . implode(" " $text) implode(",", $text);
```
**In this case "," (comma) is the** *delimiter* **or the** *glue* **to join the array elements.** *g* **j y**

**?>**

### *PHP String:Join&Split (cont ) (cont.)*implode

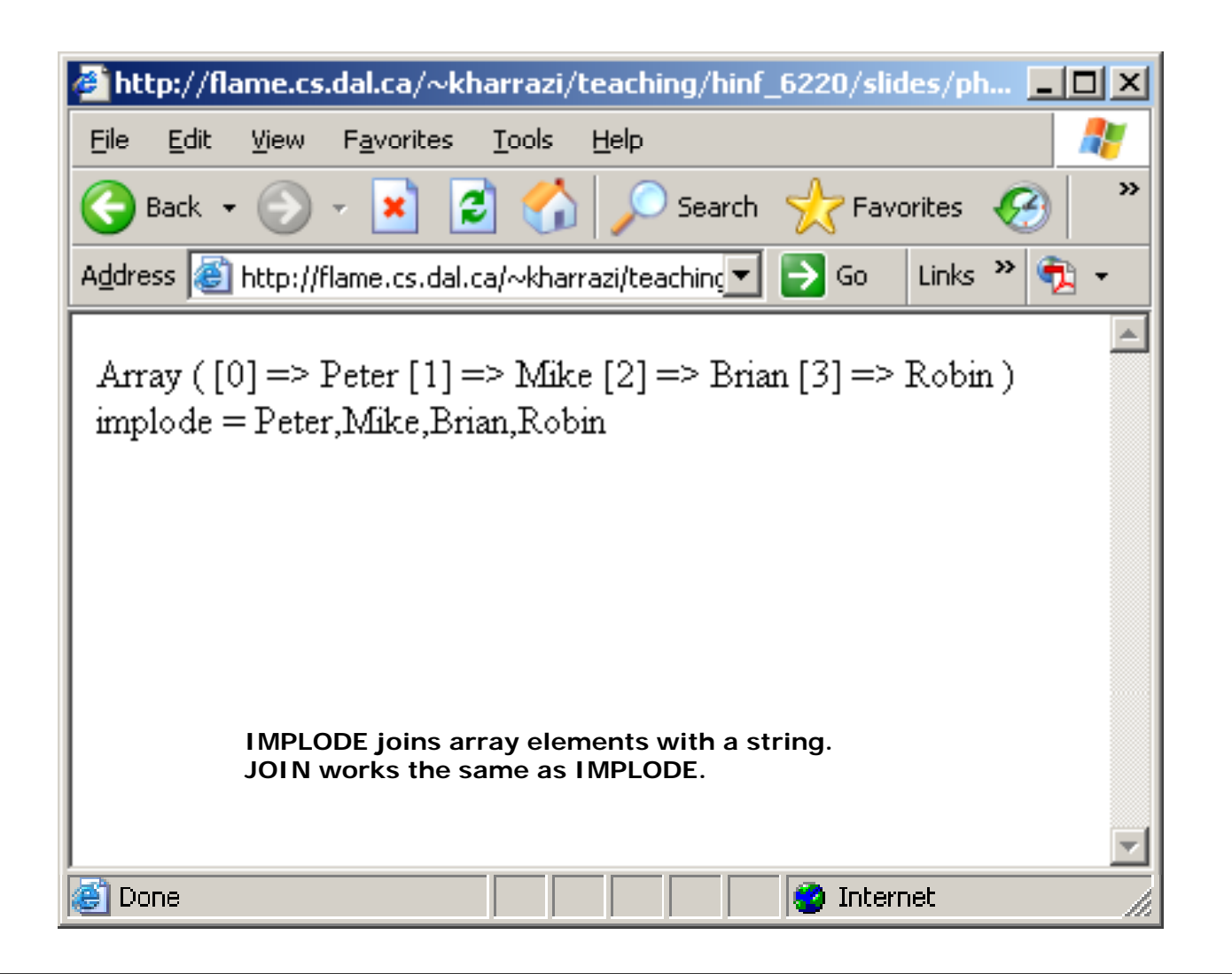

#### *PHP String:Join&Split (cont.)*explode

#### **<?php**

**\$text <sup>=</sup> "This is my sentence"; This**

```
   sentence ;// explode splits a string by the string delimiter in 
an array  
echo "<br>";
echo "explode = " . explode(" ", $text);
```

```
echo "<br> ;"
```

```
$x = explode(" ", $text);
```
**print\_r(\$x);**

#### **?>**

**In this case " " (space) is the** *delimiter* **or the**  *splitter* **to split the string into fragments of**  *p* **p gg then putting them as array elements.**

### *PHP String:Join&Split (cont.)*explode

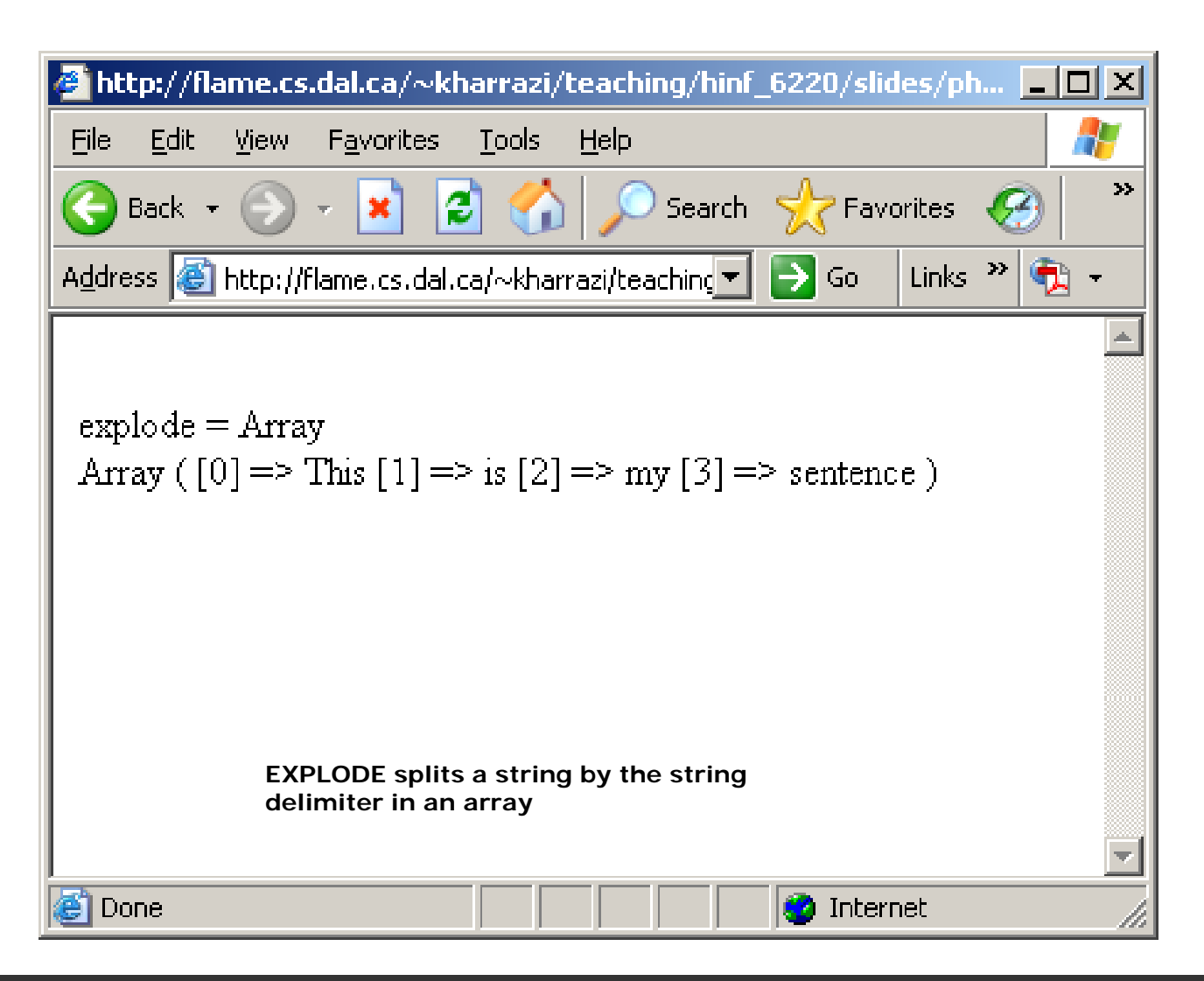

#### *PHP String:Join&Split (cont ) (cont.)*substr

```
<?php
     $text ="This is my sentence";
     echo "<pre>"; echo "Text = " . $text; echo "<br>";
     echo "......|0123456789012345678|"; echo "</pre>";
     // substr returns part of a string
     echo "<br>"; echo "substr start 1 = " . substr($text, 1);
     echo "<br>"; echo "substr start 5 = " . substr($text, 5);
      echo "<br>"; echo "substr start 0 length 4 = " . substr($text, 0, 4);
     echo "<br>"; echo "substr start 2 length 4 = " . substr($text, 2, 4);
     echo "<br>"; echo "substr start -1 length 1 = " . substr($text, -1, 1);
```
**?>**

**substr (string, num1, num2): The first number is the starting position in the string and the second number is the length of the substring .**

#### *PHP String:Join&Split (cont ) (cont.)*substr

#### $\blacksquare$ http://flame.cs.dal.ca/ $\sim$ kharrazi/teaching/hinf\_6220/slides/ph...  $\blacksquare \blacksquare \blacksquare$ 15 File Edit View -**Favorites Tools** Help »  $\odot$   $\cdot$   $\uparrow$   $\odot$   $\odot$ Search  $\sqrt{ }$  Favorites Back  $\star$ Address **&** http://flame.cs.dal.ca/~kharrazi/teaching v  $\Rightarrow$  Go Links  $\mathbf{v}$  $Text = This is my sentence$  $\ldots \ldots$  | 0123456789012345678| substr start  $1 =$  his is my sentence substr start  $5 =$  is my sentence substr start 0 length  $4 =$  This substr start 2 length  $4 = i s i$ substr start -1 length  $1 = e$ **SUBSTR returns part of a string C** Internet Done

#### *PHP String:Comparision*

- • strcmp() will compare two given strings and returns < 0 if str1 is less than str2;  $> 0$  if str1 is greater than str2, and 0 if they are equal.
- •str () is the non-case sensitive version of it.

```
strcmp (string_1, string_2);
strcasecmp (string_1, string_2);
```
•strlen() returns the length of a string

**strlen (string);**

#### *PHP String:Comparision (cont.)*strcmp

strcasecmp

```
<?php
     $text1 = "ABC"; $text2 = "abc";
     ABC ;abc ;echo "Text1 = " . $text1; echo "<br>";
     echo "Text2 = " . $text2; echo "<br>";
     // strcmp is a binary safe comparision
    echo "<br>";
     echo "strcmp = "   . strcmp($text1 $text2); strcmp($text1, 
     // strcasecmp is a binary safe case insensitive comparision
     echo "<br>";
     echo "strcasecmp = " . strcasecmp($text1, $text1);
?>
```
### *PHP String:Comparision (cont.)* strcmp

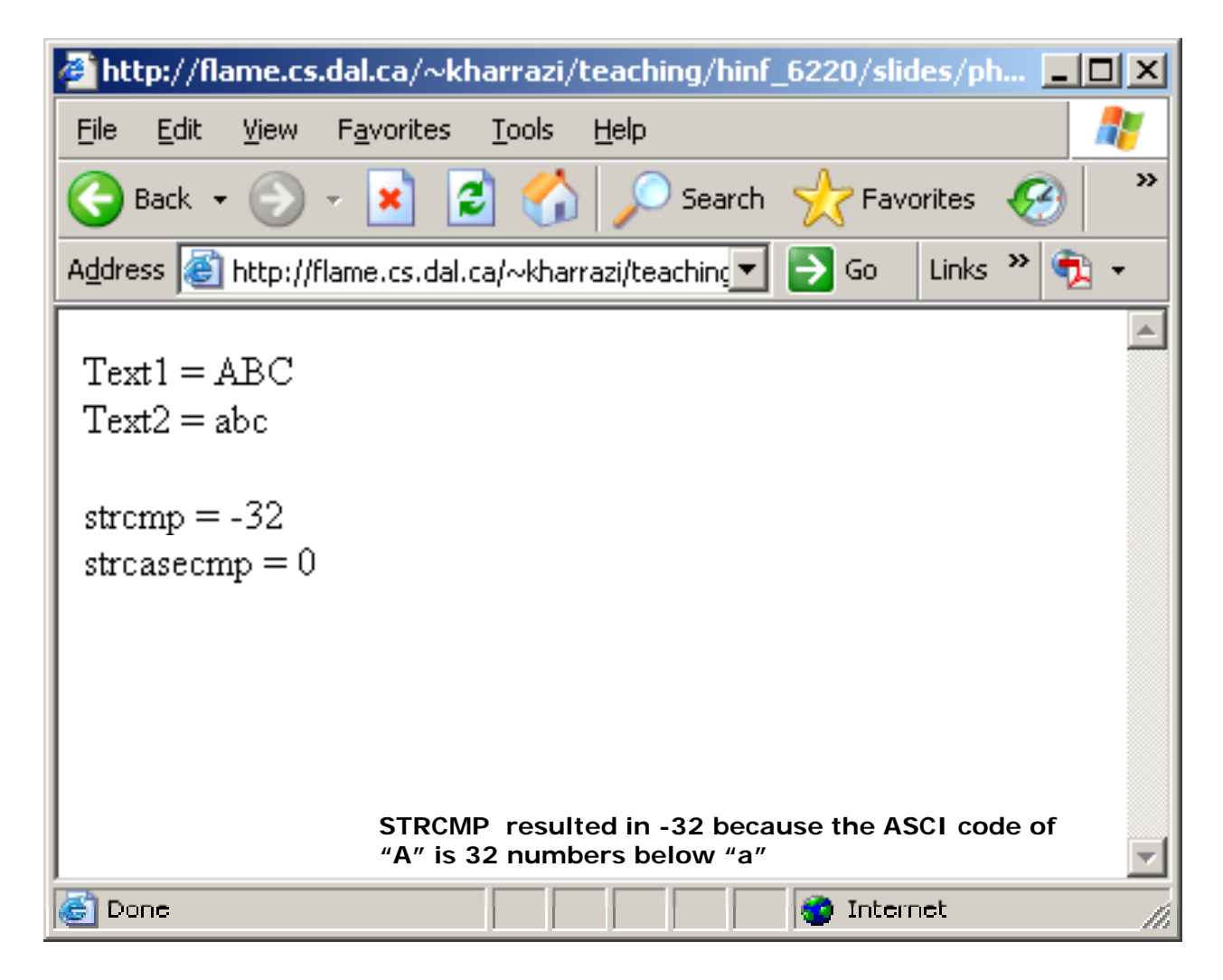

# strcasecmp

#### *PHP String:Comparision (cont.)* examps a stright strip of  $\mathbb{R}$

```
<?php
     $text = "This is my sentence";
This   sentence ;echo "<pre>";
     echo "Text = " . $text;
     echo "<br>";
     echo "......|0123456789012345678|";
     echo "</pre>";
     // strlen gets the string's length
     echo "<br>";
     echo "strlen = " . strlen($text);
?>
```
#### *PHP String: Comparision (cont.)* strlen

### http://flame.cs.dal.ca/~kharrazi/teaching/hinf\_6220/slides/ph... 105  $\ddot{\phantom{r}}$ Eile Edit View Favorites Tools Help  $\text{Back} \rightarrow \text{A} \rightarrow \text{B} \rightarrow \text{C}$  $\boldsymbol{\mathcal{P}}$ Search  $\sqrt{\phantom{a}}$  Favorites  $\phantom{a}$ Address **&** http://flame.cs.dal.ca/~kharrazi/teaching > > Go Links  $\mathbf{v}$ Text = This is my sentence strle $n = 19$ **STRLEN shows the length of a string** en Done **O** Internet

#### *PHP String:Match&Replace*

• Match: The commands match a specific substring in a longer string.

**strstr (string, substring); strchr (string substring); (string, strrchr (string, substring); stristr (string, substring);**

• Replace: The commands replace a substring of a longer string.

str replace (sub string, sub new, string);

#### *PHP String:Match&Replace (cont.)* strstr

#### **<?php**

```
$email = "yourname@yoursite com";
yourname@yoursite.com ;echo "Email = " . $email; echo "<br>";
// strstr finds the first occurrence of a string      occurrence of  
echo "<br>";
echo "strstr for @ = " . strstr($email, "@");
echo "<br>";
echo "strstr for . = " . strstr($email, ".");
echo "<br>";
echo "strstr for r = "     . strstr($email "r"); strstr($email,
```
**In these case @, . and r have been used as the determining characters.**

**?>**

#### *PHP String:Match&Replace (cont.)* strstr

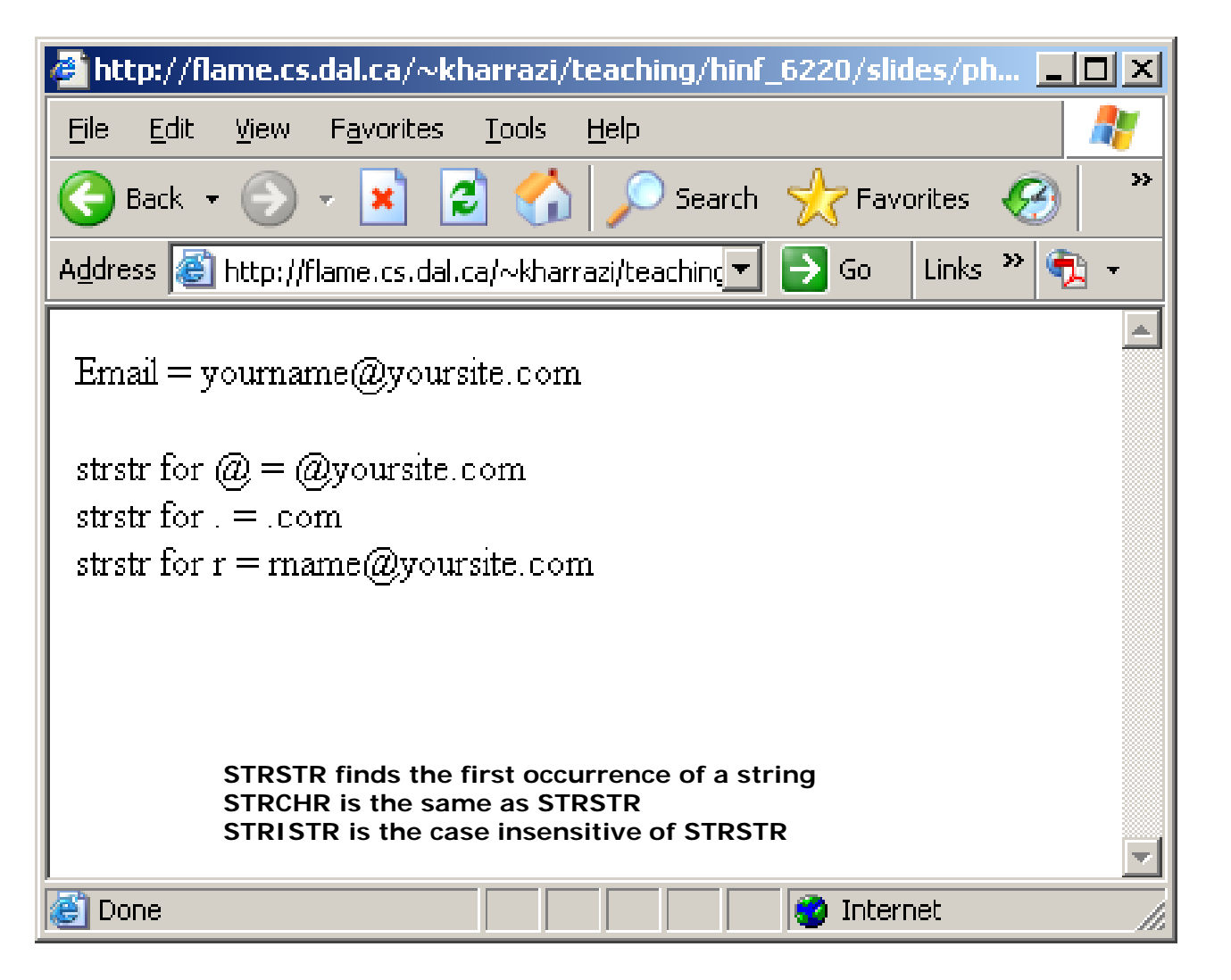
### *PHP String:Match&Replace (cont.)* strrchr

```
<?php
     $email = "yourname@yoursite com";
     yourname@yoursite.com ;echo "Email = " . $email; echo "<br>";
     // strrchr finds the last occurrence of a character in a string
     echo "<br>";
     echo "strrchr for @ = " . strrchr($email, "@");
     echo "<br>";
     echo "strrchr for . = " . strrchr($email, ".");
     echo "<br>";
     echo "strrchr for r = "    = . strrchr($email "r"); strrchr($email, 
?>
```
**In these case @ and r have been used as @, . the determining characters.**

### *PHP String:Match&Replace (cont.)* strrchr

### $\bullet$  http://flame.cs.dal.ca/~kharrazi/teaching/hinf\_6220/slides/ph...  $\Box$   $\Box$   $\times$ 47 Edit **Favorites Tools** Help Eile View  $\rightarrow$  $|\boldsymbol{z}|$  $\pmb{\times}$ Search Favorites Back + Address **i** http://flame.cs.dal.ca/~kharrazi/teaching ▼ | → Go Links  $\rightarrow$ Email = yourname@yoursite.com strrchr for  $@ = @$ yoursite.com stricht for  $=$  .com stricht for  $r = r$ site.com **STRRCHR finds the last occurrence of a character in a string, therefore for the last case it did not find rname@yoursite.com as it always looks for the last occurance.**e Done **O** Internet

### *PHP String:Match&Replace (cont.)*

\_replace

### **<?php**

```
$text = "Peter is a teacher. Peter goes to the school
everyday.";
echo "Text = " . $text; echo "<br>";
// str_replace replaces all occurrences of the
// search string with the replacement string
echo "<br> ;"
echo "str_replace replacing Peter with Mark = " . 
str_replace("Peter", "Mark", $text);
```
**In these case "Peter" has been replaced with "Mark" anywhere in the string Mark string.**

**?>**

## *PHP String:Match&Replace (cont.)* str\_replace

### http://flame.cs.dal.ca/~kharrazi/teaching/hinf\_6220/slides/ph... 105 47 Edit **Favorites** Tools **File** View Help  $\rightarrow$ еl Back  $\star$ × Search  $\sqrt{ }$  Favorites Address **6** http://flame.cs.dal.ca/~kharrazi/teaching **v** Links  $\rightarrow$  $\rightarrow$  Go  $Text = Peter$  is a teacher. Peter goes to the school everyday. str replace replacing Peter with Mark  $=$  Mark is a teacher. Mark goes to the school everyday. **STR\_REPLACE replaces all occurrences of the search string with the replacement string** | Done **D** Internet

# **2 . PHP Array Manipulation**

- • These functions allow you to interact with and manipulate arrays in various ways. Arrays are essential for storing, managing, and operating on sets of variables.
- •Simple and multi-dimensional arrays are supported, and may be either user created or created by another function. There are specific database handling functions for populating arrays from database queries, and several functions return arrays.
- •For array operators please refer to: http://ca.php.net/manual/en/language.operators.array.php

## *PHP Array Manipulation(cont.)*

- •Sorting Arrays
- •Reordering Arrays
- •Counting Arrays
- •Miscellaneous Function
- • Looping Arrays
	- *(Would be covered in the LOOPS session)*

## *PHP Array:Sorting (cont ) (cont.)*

- • Usually we use these functions to sort the elements of an array in order to present them in an order. Sorting could be applied on the elements and/or the indexes of the arrays.
- •[] syntax means that is optional.

```
sort (array, [flag]);
asort (array, [flag]);
ksort (array, [flag]);
rsort (array, [flag]);
arsort (array, [flag]);
krsort (array, [flag]);
```

```
PHP Array:Sorting (cont.) sort
```
### **<?php**

```
$x = array ("Bob", "Peter", "Mike", "Aly", "Eric",
"Brian", "Robin");
```

```
print r( print_r($x);
```

```
echo "<br>";
```

```
// SORT sorts an array El     array. Elements will be arranged from    
// lowest to highest when this function has completed.
sort ($x);
echo "<br> ;"
print_r($x);
```

```
?>
```
### *PHP Array:Sorting (cont ) (cont.)*sort

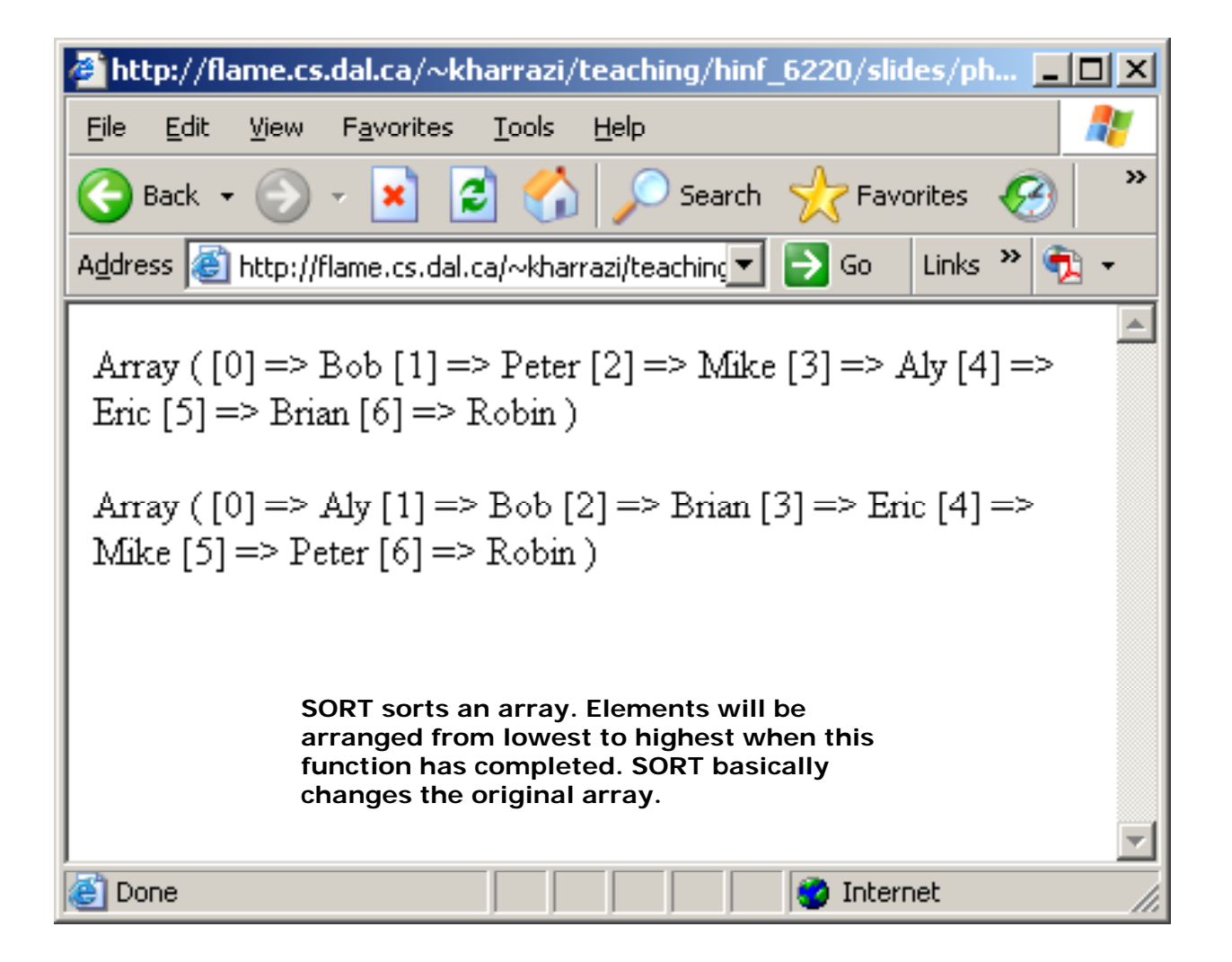

## *PHP Array:Sorting (cont.)* and *resort in the state of the state of the state of the state of the state of the state of the state of the state of the state of the state of the state of the state of the state of the stat*

### **<?php**

```
$x = array ("Bob", "Peter", "Mike", "Aly", "Eric",
"Brian", "Robin");
```

```
print r( print_r($x);
```

```
echo "<br>";
```

```
// RSORT sorts an array Elements will be arranged from     array.     
// highest to lowest when this function has completed.
rsort ($x);
ec oh "<b ; r>"
print_r($x);
```

```
?>
```
### *PHP Array:Sorting (cont ) (cont.)*rsort

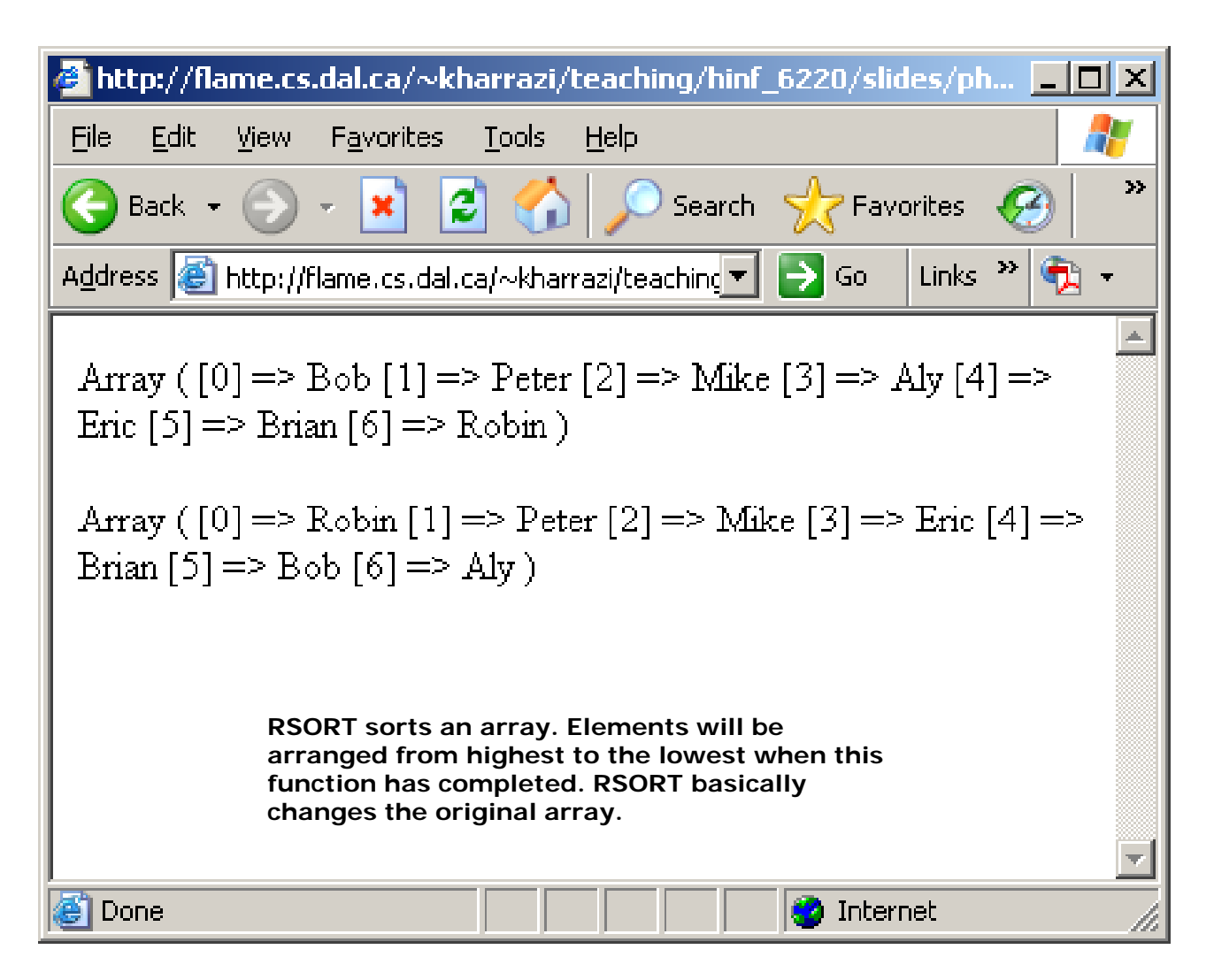

### *PHP Array:Sorting (cont ) (cont.)*asort

### **<?php**

```
$x = array ("a" => "Bob", "b" => "Peter", "c" =>
"Mike"); 
print_r($x);
echo "<br> ;"
```

```
// ASORT function sorts an array such that array
// indices maintain their correlation with the     correlation  the
// array elements they are associated with.
asort ($x);
echo "<br> ;"
print_r($x);
```
### *PHP Array:Sorting (cont ) (cont.)*asort

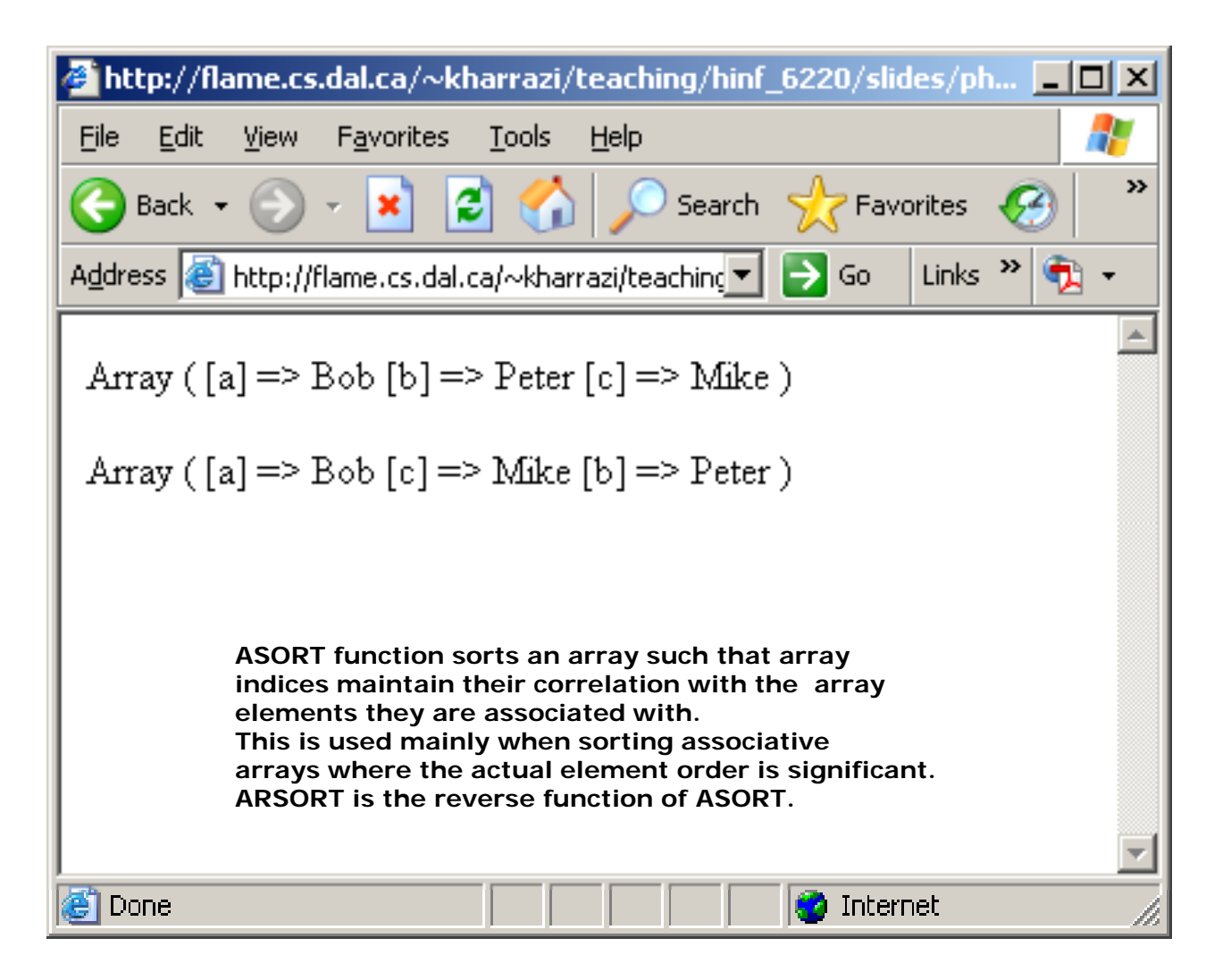

## *PHP Array:Sorting (cont ) (cont.)*ksort

### **<?php**

```
$x = array ("c" => "Bob", "a" => "Peter", "b" =>
"Mike"); 
print_r($x);
echo "<br> ;"
```

```
// KSORT sorts an array by key, maintaining
// key to data correlations This is useful   to  correlations.   
// mainly for associative arrays.
ksort ($x);
echo "<br> ;"
print_r($x);
```

```
?>
```
### *PHP Array:Sorting (cont ) (cont.)*ksort

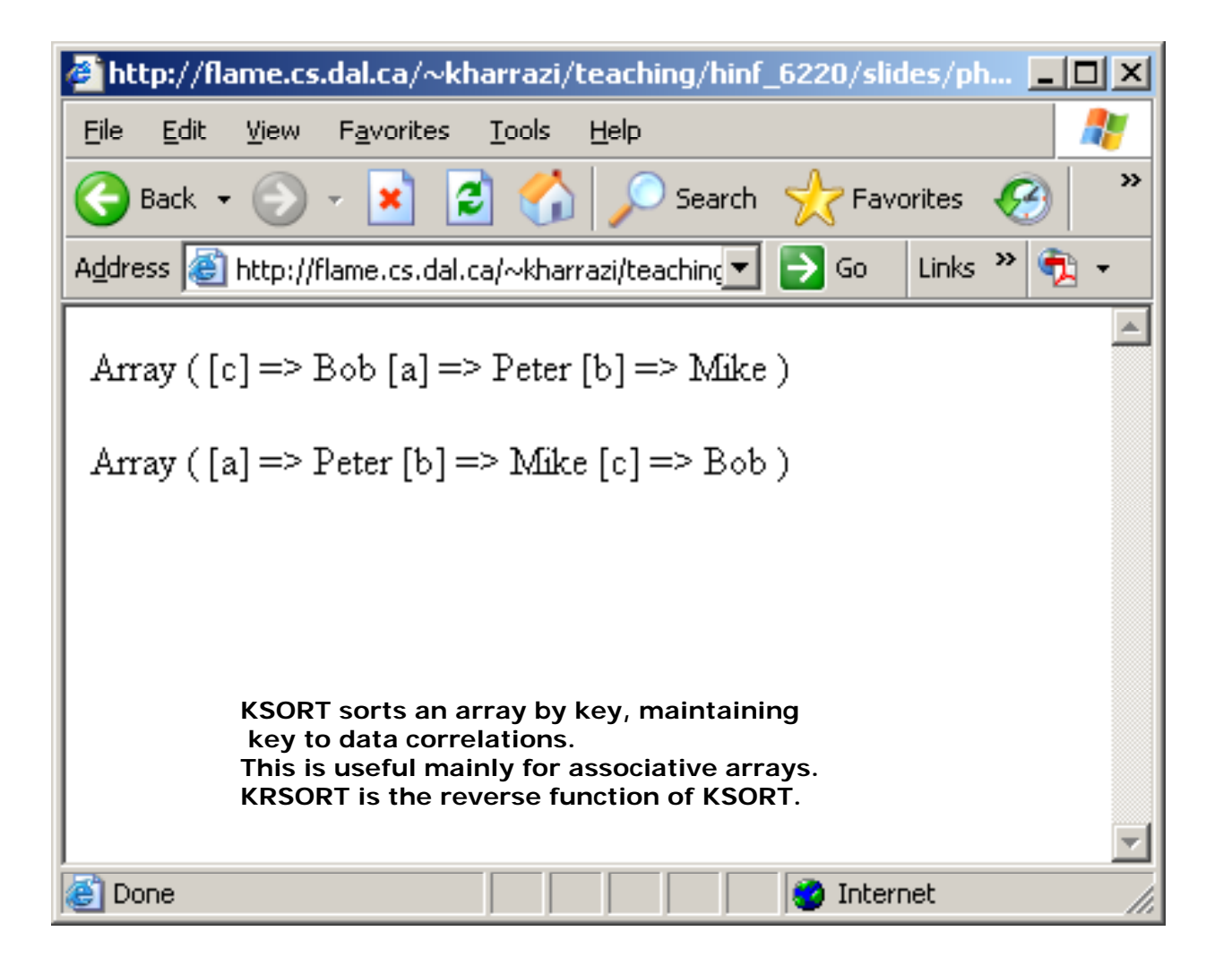

## *PHP Array:Reordering (cont ) (cont.)*

- • Usually we use these functions to reorder the elements existing in an array or to add/delete an element for the array. Some of these functions are similar to the functions mentioned in the string manipulations.
- •[] syntax means that is optional.

```
array_reverse (array);
array_pop (array);
array_shift (array);
array_unshift ( l t ) hift (array, new elements);
array_push (array, new elements);
array_slice (array, start pos, [length]);
array_splice (array, start pos, [length], [new items])
```
### *PHP Array:Reordering (cont.)*

### array\_reverse

### **<?php**

```
$x = array ("a" => "Peter", "b" => "Mike", "c" =>
"Bob"); 
echo "Original array: <br>";
print r( print_r($x);
echo "<br>";
// ARRAY REVERSE returns an array with elements in reverse order
$x = array_reverse ($x);
echo "<br>";
echo "Reversed array: <br> Reversed array: <br> ;"
print_r($x);
```
**?>**

## *PHP Array:Reordering (cont.)* array\_reverse

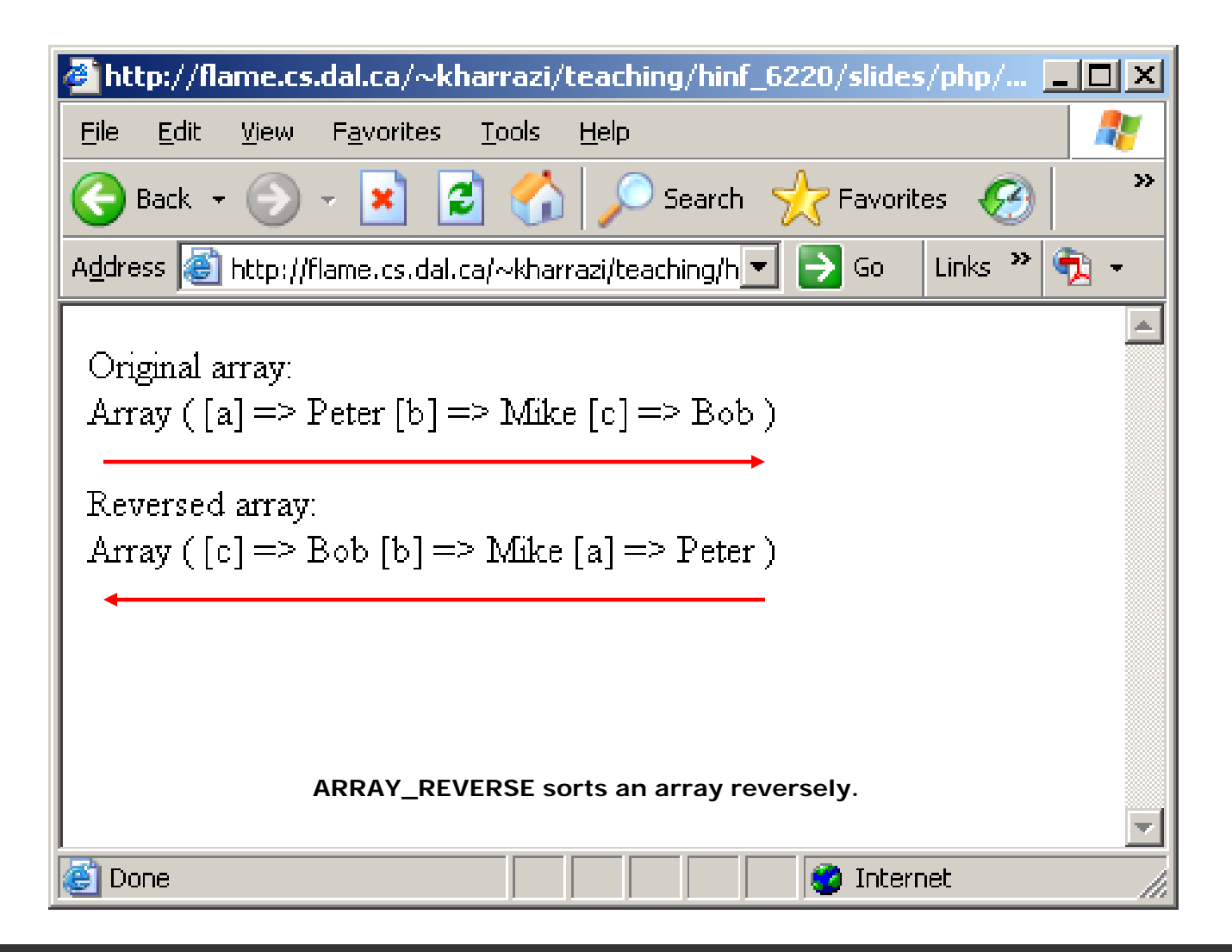

### *PHP Array:Reordering (cont.)*

## array\_pop

### **<?php**

```
$x = array ("a" => "Peter", "b" => "Mike", "c" =>
"Bob");
echo "Original array: <br>";
print r( print_r($x);
echo "<br>";
// ARRAY POP pops the last element of the array  ARRAY_POP       
array_pop ($x);
echo "<br>";
echo "Poped array: <br> Poped   ;"
print_r($x);
```
**?>**

## *PHP Array:Reordering (cont.)*array\_pop

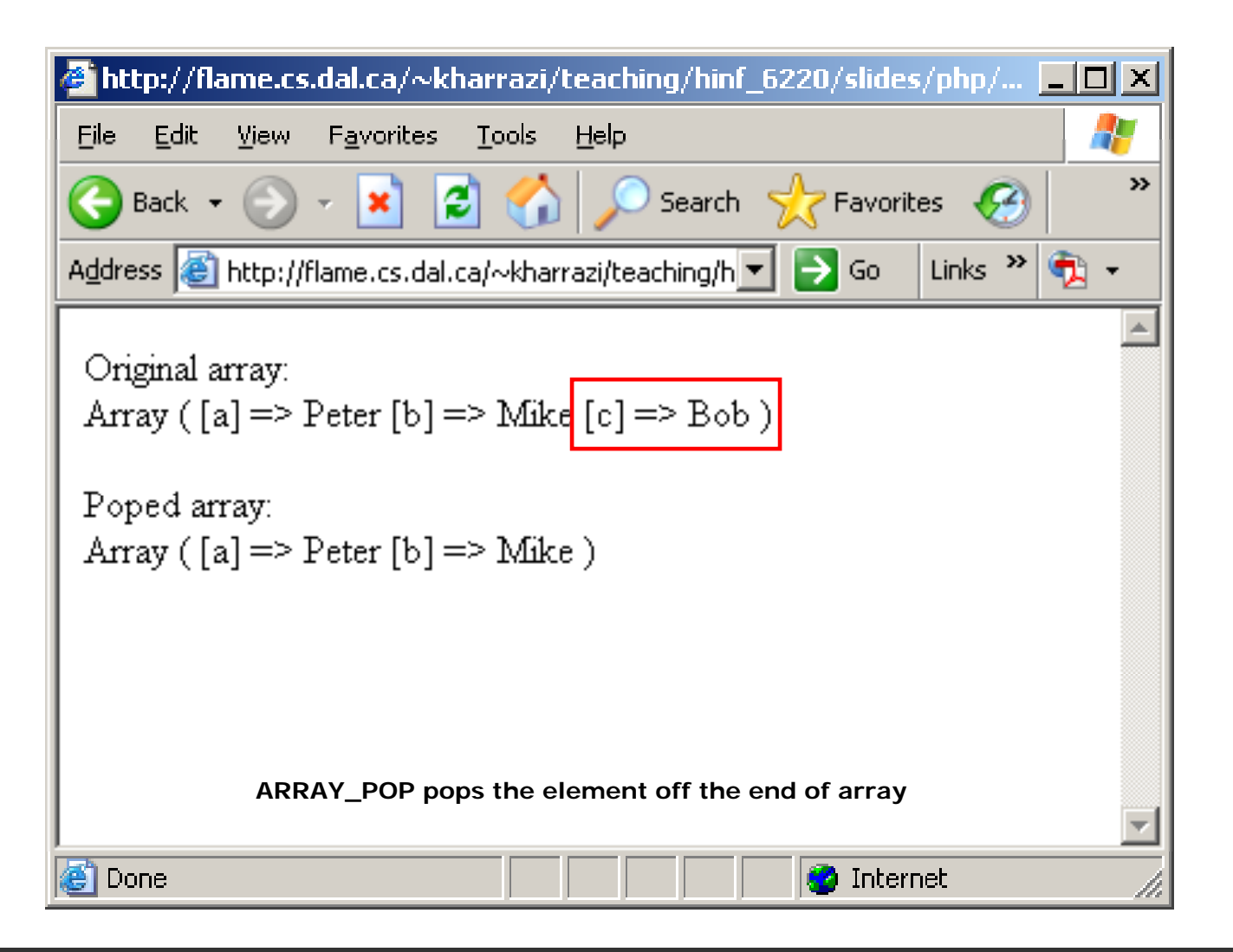

### *PHP Array:Reordering (cont.)*

## array\_shift

```
<?php
```

```
$x = array ("a" => "Peter", "b" => "Mike", "c" =>
"Bob");
echo "Original array: <br>";
print r( print_r($x);
echo "<br>";
// ARRAY SHIFT shifts the first element of the array  ARRAY_SHIFT       
array_shift ($x);
echo "<br>";
echo "Shifted array: <br> Shifted   ;"
print_r($x);
```
**?>**

## *PHP Array:Reordering (cont.)*array\_shift array\_shift

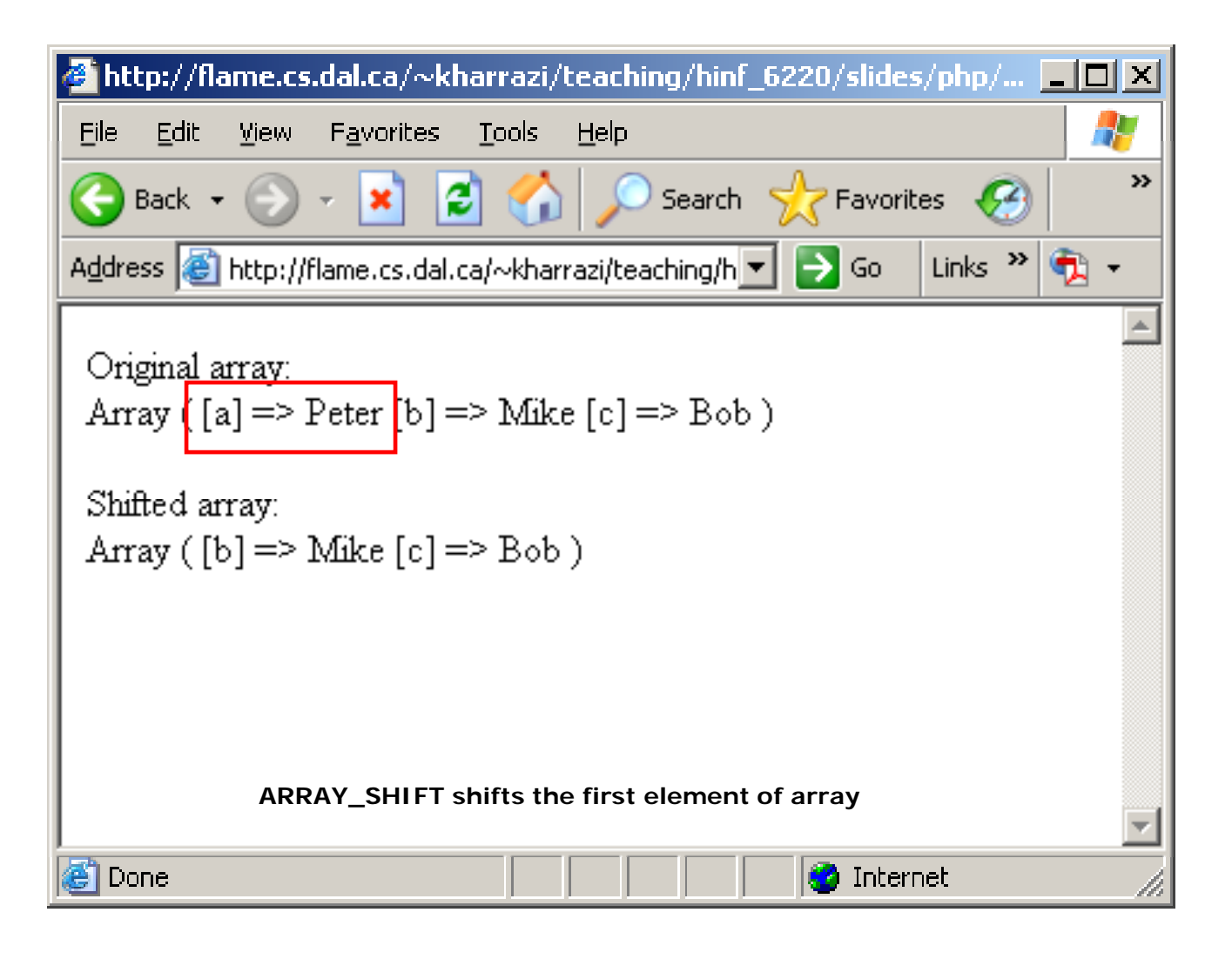

### *PHP Array:Reordering (cont.)*

## array\_unshift

```
<?php
       $x = array ("Peter" "Mike" "Bob");
 ( Peter , Mike , Bob );echo "Original array: <br>";
      print_r($x);
       echo "<br> ;"
      // ARRAY_UNSHIFT adds an element to the beginning of the array
      array unshift ( array_unshift ($x "Robin" $x, "Robin");
      echo "<br>";
      echo "Unshift array: <br>";
      print r( print_r($x);
?>
```
## *PHP Array:Reordering (cont.)*array\_unshift

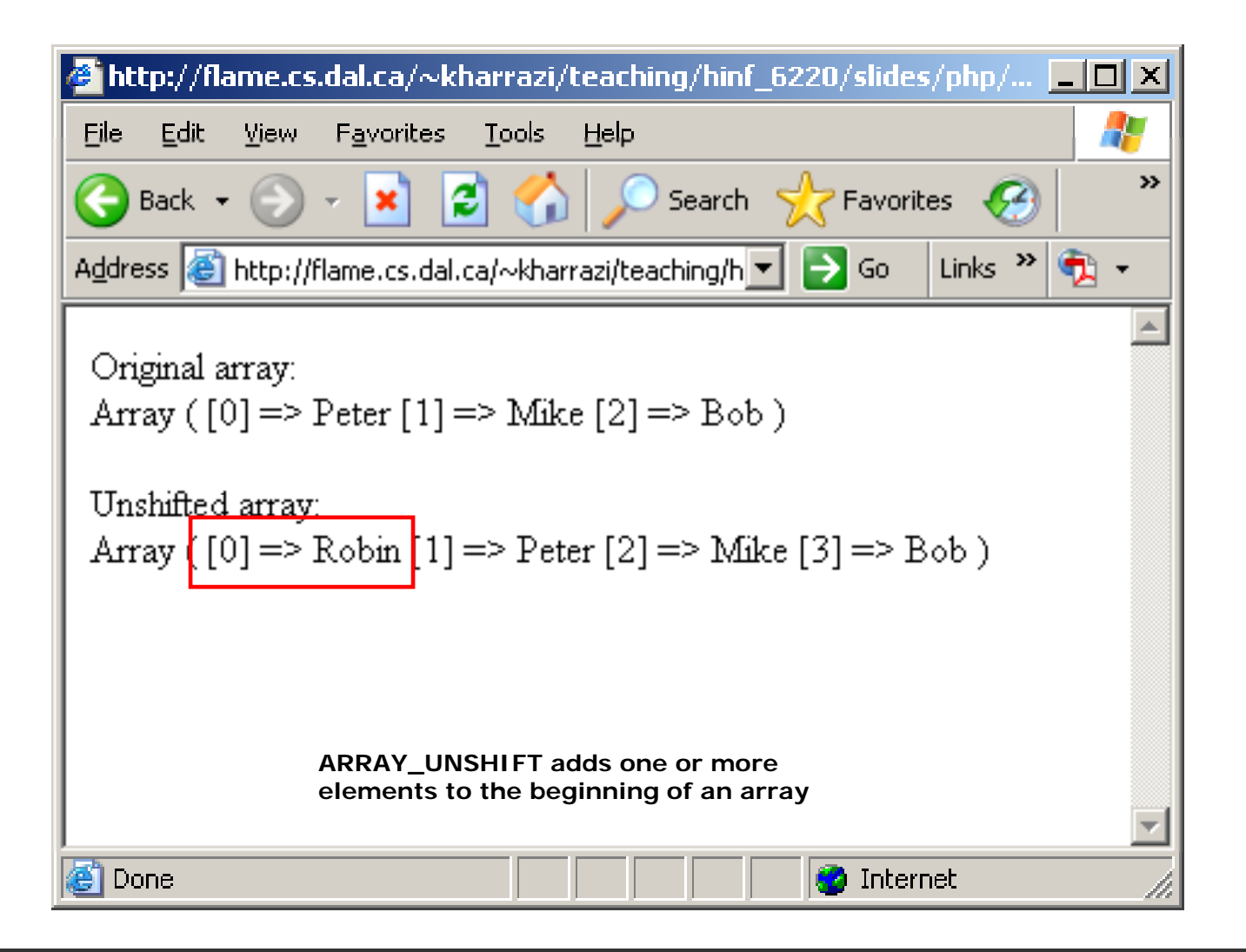

### *PHP Array:Reordering (cont.)*

## array\_push

```
<?php
       $x = array ("Peter" "Mike" "Bob");
 ( Peter , Mike , Bob );echo "Original array: <br>";
      print_r($x);
       echo "<br> ;"
      // ARRAY_PUSH adds an element to the end of the array
      array push ( array_push ($x "Robin" $x, "Robin");
      echo "<br>";
      echo "Pushed array: <br>";
      print r( print_r($x);
?>
```
## *PHP Array:Reordering (cont.)*array\_push

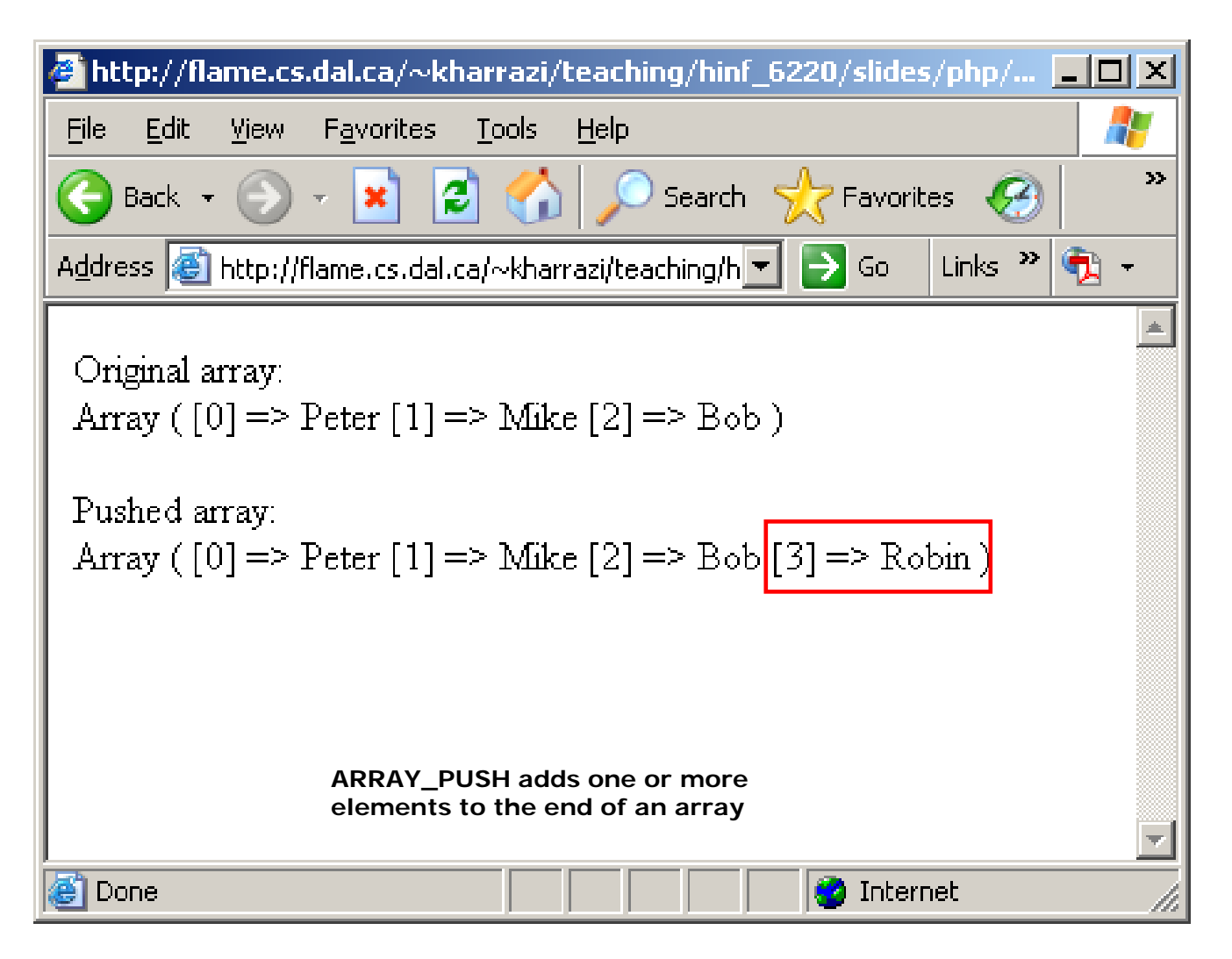

### *PHP Array:Reordering (cont.)*

array\_slice

### **<?php**

```
$x = array ("Peter", "Mike", "Bob", "Brian", "Robin");<br>echo "Original array: <br>";
print_r($x);
echo "<br> ;"
```

```
// ARRAY_SLICE extracts a slice of the array
echo "<br>array slice start 2 length ? <br>"; "<br>array_slice     
print_r(array_slice ($x, 2));
echo "<br>>start 2 length 2 <br>>start 2 length 2 <br>>
print r( print_r(array slice ($x 2 2) array_slice ($x, 2, 2));
echo "<br>>start slice start -2 length 2 <br>";
print r(array slice (\frac{5x}{7} - 2, 2));
```
**?>**

## *PHP Array:Reordering (cont.)*array\_slice

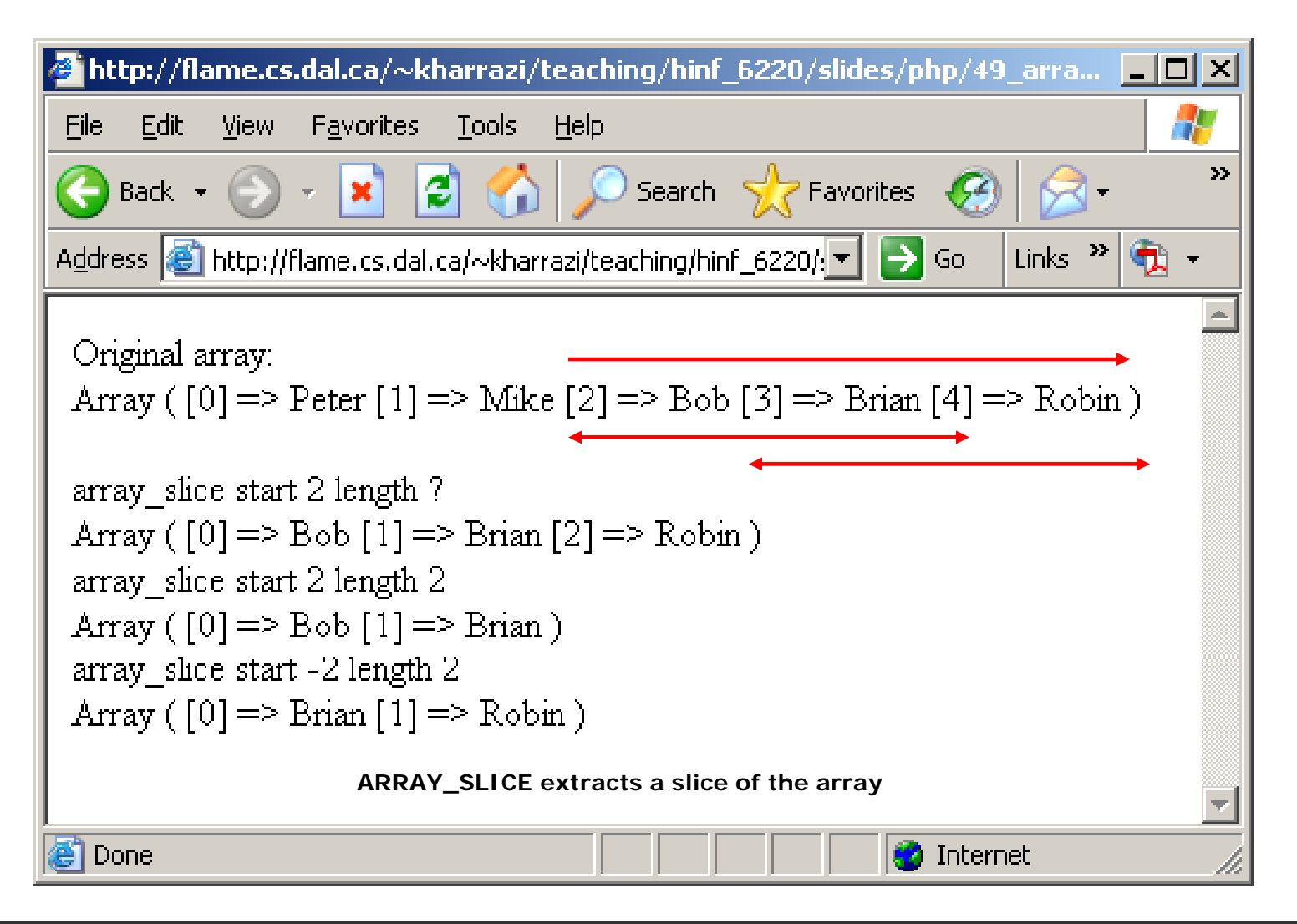

### *PHP Array:Reordering (cont.)*

array\_splice

### **<?php**

```
$x = array ("Peter", "Mike", "Bob", "Brian", "Robin");<br>echo "Original array: <br>";
print_r($x);
echo "<br> ;"
```
**// ARRAY\_SPLICE removes a portion of the array and replace it with something else**

```
echo "<br>array_splice start 2 length 2 insert 
JACK<br>";
```

```
array_ p ( s lice ($, , , x 2 2 "Jack");
print_r($x);
```

```
?>
```
## *PHP Array:Reordering (cont.)*array\_splice

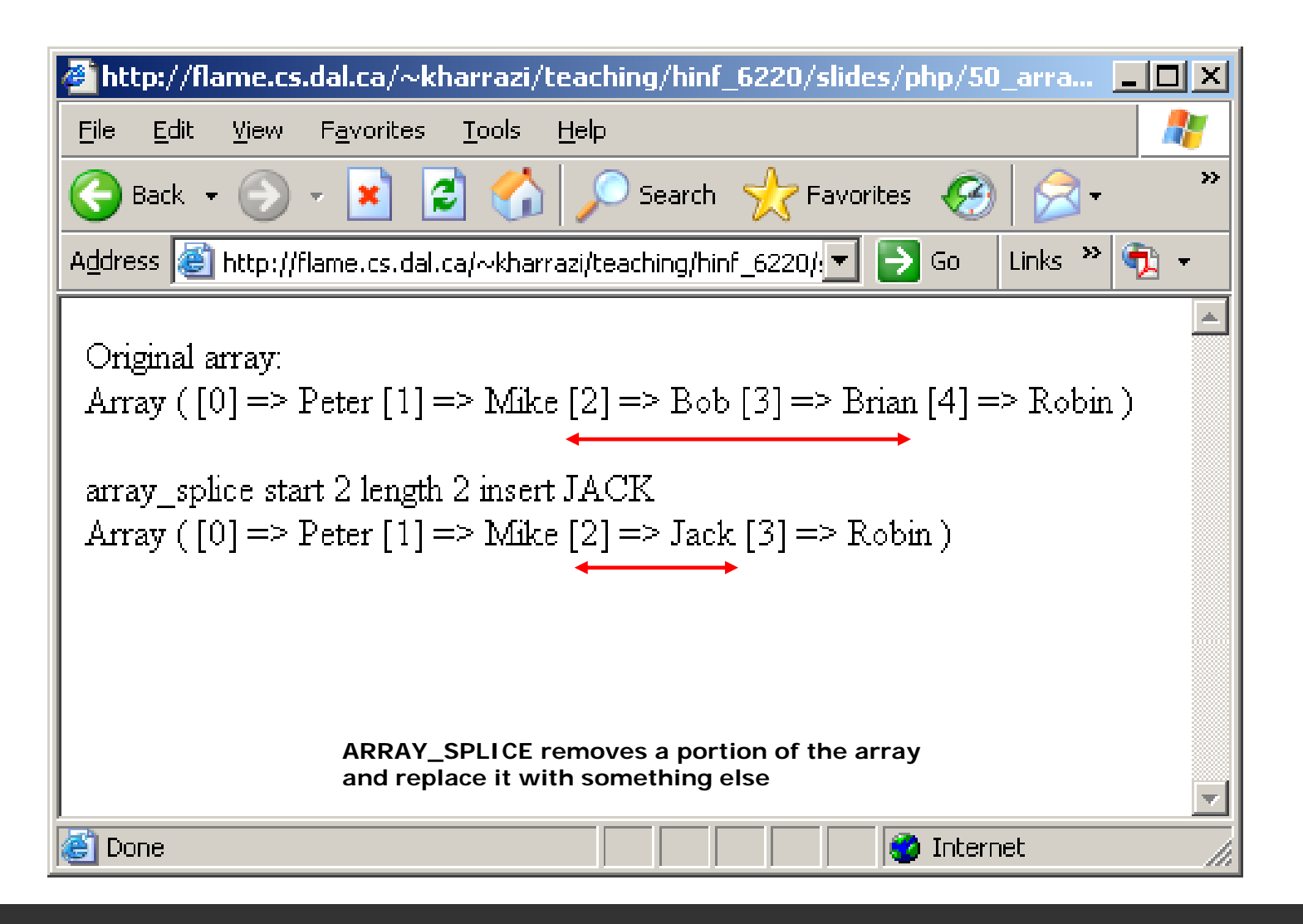

## *PHP Array:Count*

- • In many cases we will need to count the number of elements in an array in order to limit a process by reaching a number greater than the arrays elements.
- •[] syntax means that is optional.

```
count( ) array ;
sizeof (array);
```
### *PHP Array: Count (cont.)*

## array\_count

### **<?php**

\$x = array ("Peter", "Mike", "Brian", "Bob", "John");<br>echo "Original array: <br>"; **print\_r(\$x); echo "<br><br> <br><br> ;" // ARRAY\_COUNT counts elements in an array echo "Number of elements in the array: " . count(\$x);**

**?>**

## *PHP Array:Count (cont.)*array\_count array\_count

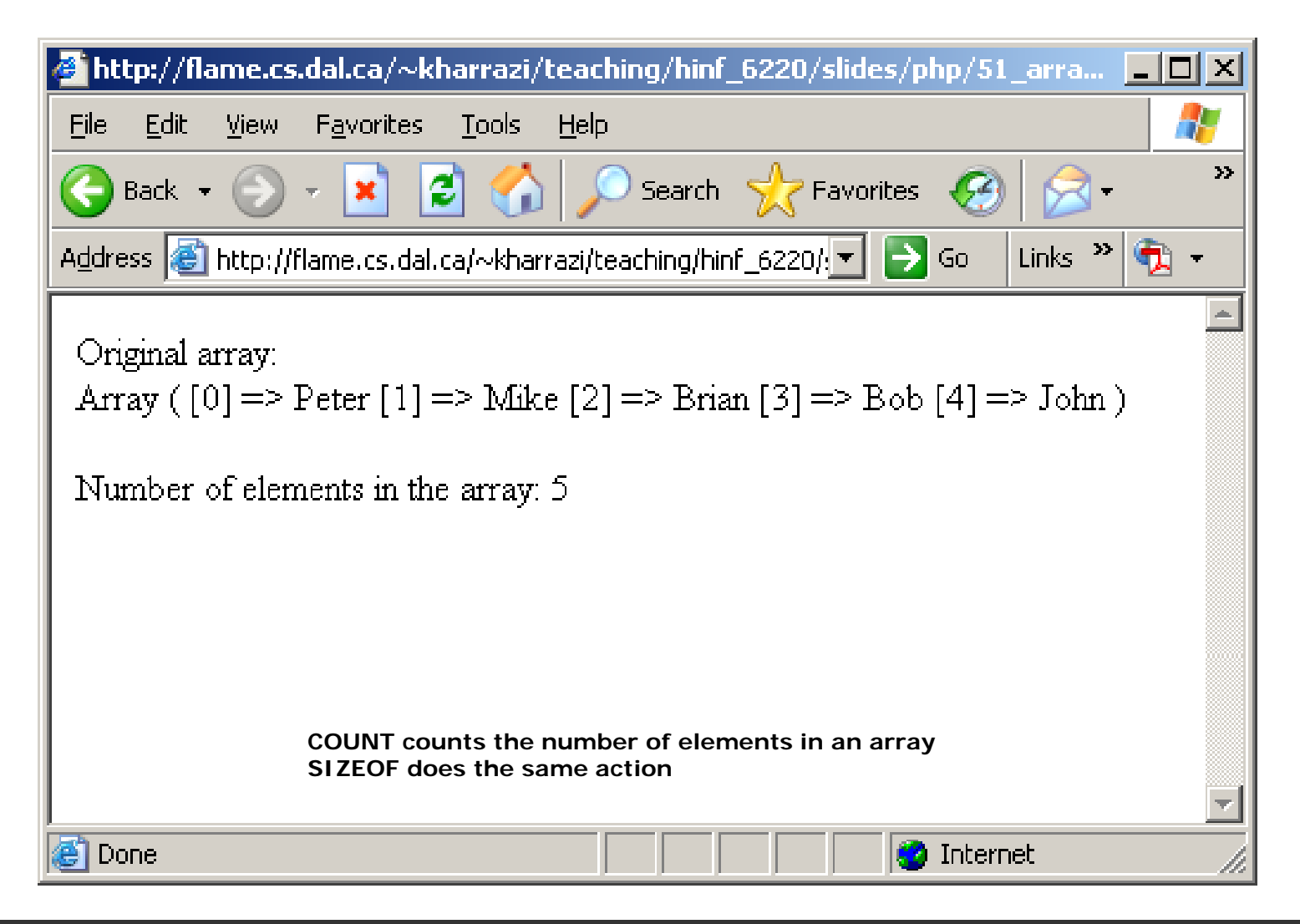

## *PHP Array:Miscellaneous*

- • The following actions (functions) could be useful manipulating arrays specially when they are holding fetched data received from a database query.
- • $[]$  syntax means that is optional.

```
array_search (array, element);
array_merge (array1, array2);
```
### *PHP Array:Miscellaneous (cont.)*

array\_search

### **<?php**

```
$x = array ("Peter", "Mike", "Brian", "Bob", "John");<br>echo "Original array: <br>";
print_r($x);
echo "<br><br> <br><br> ;"
```
**// ARRAY\_SEARCH searches the array for a given value and returns the corresponding key if successful**

```
echo "Brian is at index: " . array_search('Brian', $x);
echo "<br> ;"
echo "Bob is at index: " . array_search('Bob', $x);
```
**?>**

## *PHP Array:Miscellaneous (cont.)*array\_search

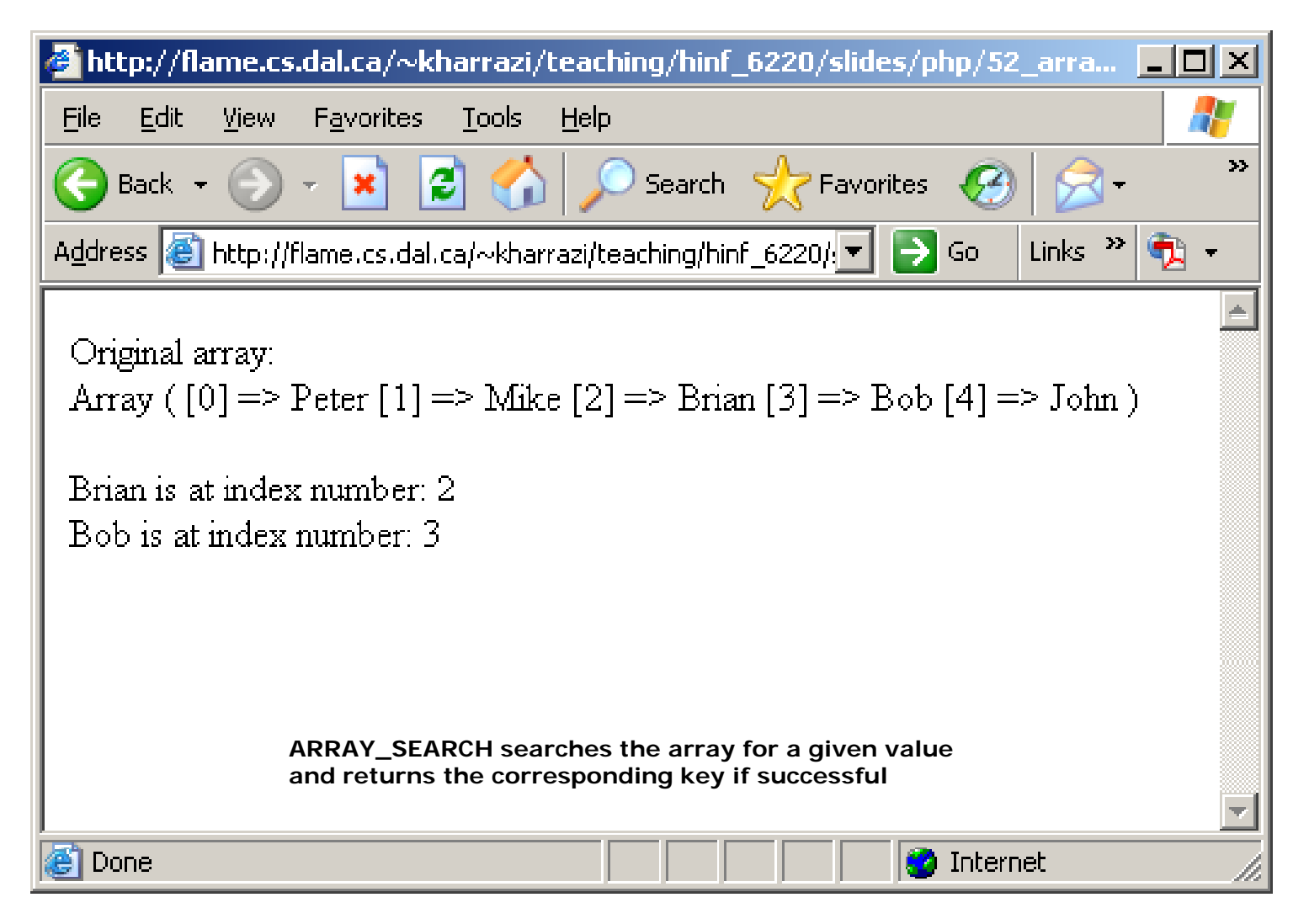
### *PHP Array:Miscellaneous (cont.)*

### array\_merge

```
<?php
$x = array ("Peter", "Mike"); 
echo "Original array1: <br>";
print_r($x);
echo "<br><br>";
$y = array ("B i " "B b" "J h ") ("Brian", "Bob", "John");
echo "Original array2: <br>";
print_r($y);
echo "<br> ;"
// ARRAY_MERGE merges the elements of one or more arrays together so
// that the values of one are appended to the end of the previous one
$z = array_merge ($x, $y);
echo "<br>";
echo "Merged array: <br>";
print_r($z);
```

```
?>
```
## **PHP Array:Miscellaneous (cont.)** array\_merge

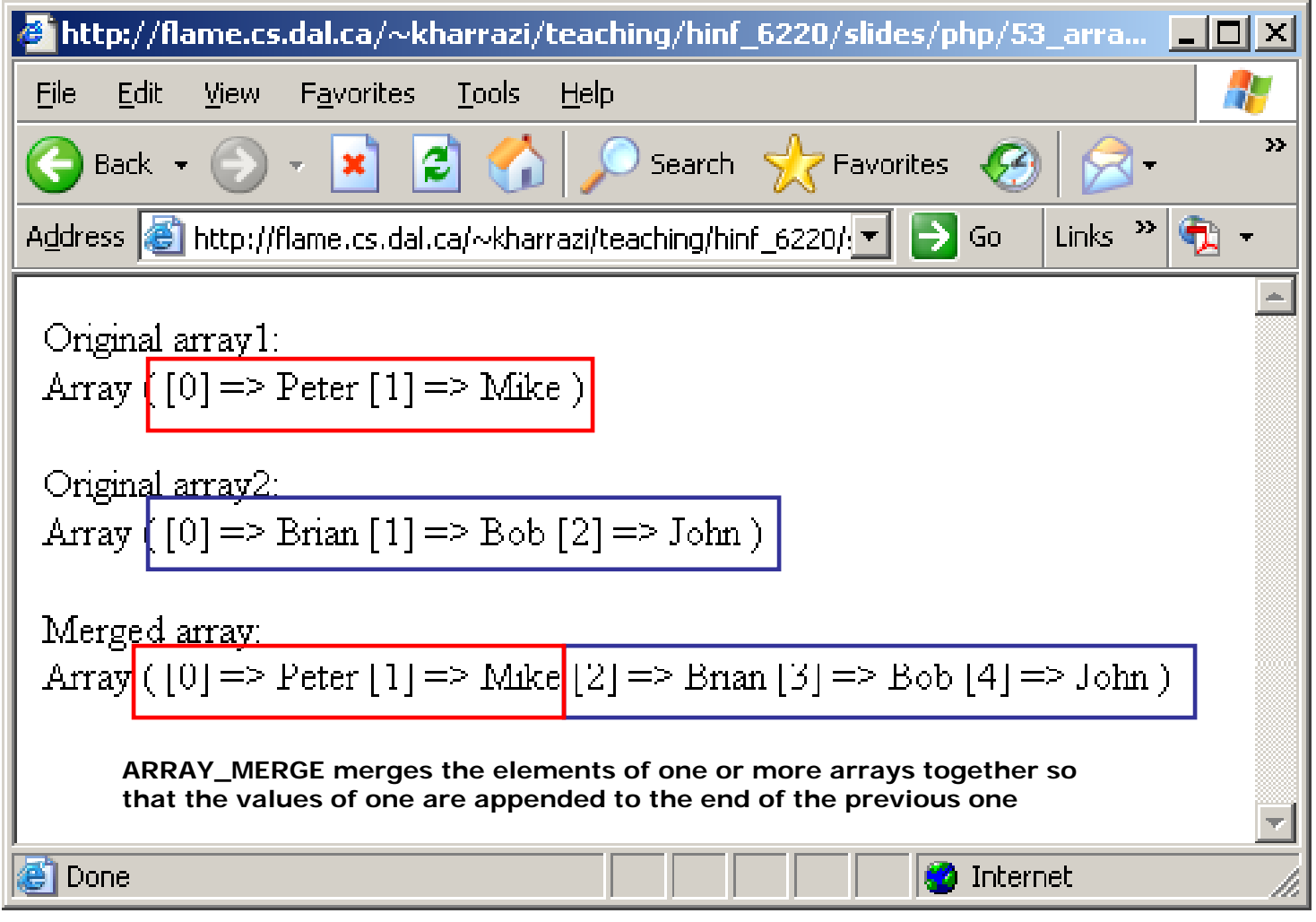

# **Summary**

- 1. PHP: String Manipulations
	- Formatting
	- Join & Split
	- Comparison
	- Match & Replace
- 2. PHP: Array Manipulations
	- Sorting
	- Reordering
	- Count
	- Miscellaneous

### **Next Sessions**

- $\bullet$ PHP Conditions
- $\bullet$ PHP Loops
- $\bullet$ PHP Functions
- $\bullet$ PHP Cookies / Sessions
- $\bullet$ PHP SSI
- •PHP Forms
- •PHP/MySQL Integration

## **Exercise**

- $\bullet$  Please refer to the available text file in the slides section for this session on the course website:
- $\bullet$ http://info510.com/core/public\_page.php?page\_name=slides